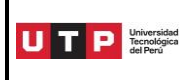

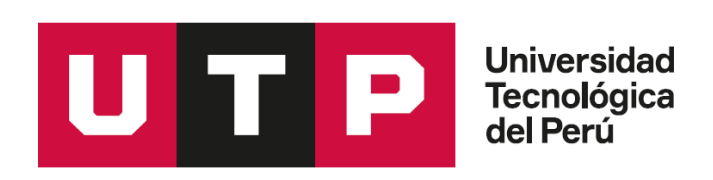

# **Guía del Egresado**

**Pregrado**

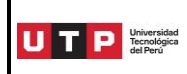

### **PRESENTACIÓN**

La Universidad Tecnológica del Perú, UTP, pone a disposición de sus alumnos la presente Guía del Egresado en la que se brinda información e instrucciones sobre los diferentes procesos académico administrativos que deben ser observadas durante las gestiones que realice al culminar su carrera.

Es deber de los egresados conocer el Reglamento de Grados y Títulos, el mismo que se encuentra en el Portal de Transparencia de la Universidad, así como descargar en el siguiente enlace [https://www.utp.edu.pe/sites/default/files/anexo\\_resolucion\\_rectoral\\_ndeg\\_69-2020r](https://www.utp.edu.pe/sites/default/files/anexo_resolucion_rectoral_ndeg_69-2020r-utp_reglamento_de_grados_y_titulos_.pdf)[utp\\_reglamento\\_de\\_grados\\_y\\_titulos\\_.pdf](https://www.utp.edu.pe/sites/default/files/anexo_resolucion_rectoral_ndeg_69-2020r-utp_reglamento_de_grados_y_titulos_.pdf) Una vez que culmine su carrera, el egresado puede realizar los trámites que se mencionan en esta Guía.

Cualquier inquietud o consulta adicional, pueden hacerlo a través de SAE en Línea (Zendesk) <https://saeutp.zendesk.com/hc/es>

# **A. TRÁMITES**

Para iniciar cualquier trámite que se detalla en esta Guía, primero se debe cumplir con lo que señala el Reglamento de Grados y Títulos.

- **CONSTANCIA DE EGRESADO,** para solicitar la constancia de egresado debe:
	- Haber completado el 100% de su plan de estudios.
	- No tener deudas con la Universidad.
	- Solicitar al SAE, la generación del pago en bancos (S/.110.), a través del WhatsApp 960252970 o de la central telefónica 315-9600 o 080-119-600 (opción 1, opción 1). Horario de atención: Lunes a Viernes de 7am. – 10pm. / Sábado y Domingo de 7am. – 8pm.
	- Una vez cancelado el trámite, deberá generar un Ticket a través del Zendesk <https://saeutp.zendesk.com/hc/es/requests/new> y escoger en "Trámite a realizar" la opción CONSTANCIA DE EGRESADO.
	- Llenar la solicitud de grados y títulos y adjuntarla al ticket. (ver anexo 1)
	- Adjuntar el escaneado de su DNI (si su nombre o apellido lleva tilde y no figura en su DNI, su constancia se emitirá de la misma manera, pero en mayúsculas y minúsculas).

Luego la Of. de Grados y Títulos validará la información presentada y de estar conforme iniciará el proceso. Si hubiera alguna observación se le comunicará por este medio.

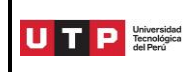

#### **AL FINALIZAR EL PROCESO:**

Recibirá su Constancia de Egresado (PDF) en un plazo de 7 días calendario.

#### **NOTA**:

El documento original (físico) será entregado conforme se levanten las restricciones definidas por el gobierno y autoricen al sector educativo a retomar sus funciones con normalidad. Se le informará por correo electrónico cuando pueda pasar a recogerlo.

#### **GRADO ACADÉMICO DE BACHILLER,** para solicitar el grado académico de bachiller debe:

- Ser Egresado y no tener deudas con la Universidad.
- Solicitar al SAE, la generación del pago en bancos (S/. 1,150), a través del WhatsApp 960252970 o de la central telefónica 315-9600 o 080-119-600 (opción 1, opción 1). Horario de atención: Lunes a Viernes de 7am. – 10pm. / Sábado y Domingo de 7am. – 8pm.
- Una vez cancelado el trámite, deberá generar un Ticket a través de SAE en línea (Zendesk) <https://saeutp.zendesk.com/hc/es/requests/new> y escoger en "Trámite a realizar" la opción DIPLOMA DE GRADO DE BACHILLER / TITULO PROFESIONAL.
- Llenar la solicitud [de grados y títulos](https://saeutp.zendesk.com/hc/article_attachments/360059968112/GyT-FR001_Solicitud_de_GA_y_TP_v2__pregrado_.pdf) y adjuntarla al ticket (ver anexo 1)

**DOCUMENTOS POR ADJUNTAR:** Esperar la confirmación de la Of. de Grados y Títulos para presentar lo siguiente:

- El escaneado de su DNI (si su nombre o apellido lleva tilde o diéresis; sugerimos realizar la corrección en RENIEC antes de iniciar el trámite, de lo contrario el diploma saldrá como está en su DNI actual – con letras mayúsculas y minúsculas).
- La copia notarial de su certificado de idioma extranjero o lengua nativa (nivel básico completo) según la lista de instituciones aceptadas "acreditación de idioma extranjero o lengua nativa Pregrado". (ver anexo 2)

Si lo estudiaste como asignatura obligatoria dentro de tu plan de estudios, *no es necesario* que se presente este certificado.

- La copia notarial de su constancia de prácticas pre-profesionales o del certificado de trabajo (min. 360 hrs. ó 3 meses consecutivos). Este documento debe ser en papel membretado, con sello y firma original de la empresa, debe detallar la fecha de inicio-fin, área en que se desempeñó y la función que desarrolló en relación a su carrera, exceptuando a las carreras que en su plan de estudios tienen internado.
- Una fotografía tamaño pasaporte, a color, con fondo blanco, vestimenta formal (sin lentes, toma frontal) en formato JPG.
- La Declaración Jurada de presentación de documentos. (ver anexo 3)

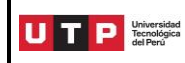

#### **Además, para los alumnos que ingresaron a partir del periodo 2014-2 adjuntarán:**

- El archivo digital de su trabajo de investigación (formato PDF editable), aprobado por la Carrera. (ver anexo 4) Si ya lo tienes firmado y sellado deberás adjuntar fotos con la firma (cd y anillado), caso contrario presentarás un correo de aprobación del Coordinador Académico de Carrera de su Campus.
- El reporte detallado –sin filtros–del sistema de similitudes turnitin, aprobado por el Coordinador Académico de Carrera de cada Campus o el Director Académico de la EPG. Este debe estar acompañado por el informe que justifique los porcentajes de similitud que turnitin arroje. Los informes deben tener 00% de plagio y no más de 20% de similitud. La Tesis, Trabajo de Investigación o Trabajo de Suficiencia Profesional debe tener al menos 80% de producción intelectual propia. Para efectos de lo anterior, se entiende que se encuentran dentro del 20% de similitudes, las citas, cuadros, tablas, etc. bien referenciados y, estas, a su vez, no deben superar el 20% del trabajo. Si ya lo tiene firmado y sellado, escanear el documento, caso contrario presentar un correo de aprobación del Coordinador Académico de Carrera de su Campus.
- La ficha de autorización para publicación "On line" del trabajo de investigación firmado por todos los integrantes del grupo. (ver anexo 8)
- Si realizaste tu trabajo en grupo y tu compañero ya lo entregó, no es necesario que vuelvas a presentar (Trab. Investigación/Turnitin/Ficha Publicación On Line).
- la Declaración Jurada de autenticidad y no plagio del trabajo de investigación. Solo el titular del trámite. (ver anexo 6).
- la Declaración Jurada de autenticidad (Docentes del Curso) (ver anexo 7).

Luego la Of. de Grados y Títulos validará la información presentada y de estar conforme iniciará el proceso. Si hubiera alguna observación le comunicará por este medio (SAE en línea).

**AL FINALIZAR EL PROCESO** en un plazo aproximado de 50 días recibirá:

- Su Constancia de Egresado (PDF).
- Su Diploma de Bachiller a nombre de la Nación (PDF).

#### **NOTA**:

Los documentos originales serán entregados después conforme se levanten las restricciones definidas por el gobierno y autoricen al sector educativo a retomar sus funciones. Para ello, recibirán una notificación vía electrónica.

Luego de esta confirmación, podrá recoger su constancia y diploma. El recojo es personal o también puede enviar a su representante, pero con *Carta Poder Notarial* (original se queda en la Universidad).

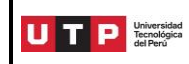

- **TITULO PROFESIONAL,** para solicitar el título profesional debe tener en cuenta lo siguiente antes de iniciar el trámite:
	- Aprobar una de las modalidades de titulación que figuran en el Reglamento de Grados y Títulos. El procedimiento lo puede visualizar en la sección B de esta Guía;
	- No tener deudas con la Universidad.
	- Si realizaste tu trabajo en grupo y tu compañero ya lo entregó, no es necesario que lo vuelvas a presentar.
	- Si ya tienes tu tesis o trabajo de suficiencia profesional firmado y sellado por la Carrera (CD y empastado), enviarás las fotos con dicha autorización. Si no lo tienes, por favor envía tu trabajo de titulación a la Carrera (formato PDF editable), para que validen si es la versión final. De tener la conformidad, ellos deberán guardarlo en la carpeta compartida con la oficina de Grados y Títulos.
	- Sobre el Acta de Sustentación, si lo tienes deberás tramitar una copia notarial. Si no lo tienes (porque no te lo entregaron) por favor solicítalo en tu Carrera y pídele al encargado que lo guarde en la carpeta compartida con la oficina de Grados y Títulos.
	- Sobre el reporte detallado -sin filtros-del sistema de similitudes turnitin, debe estar firmado y sellado por el Coordinador Académico de Carrera de cada Campus. Este debe estar acompañado por el informe que justifique los porcentajes de similitud que turnitin arroje. Los informes deben tener 00% de plagio y no más de 20% de similitud. El Trabajo de Investigación debe tener al menos 80% de producción intelectual propia. Para efectos de lo anterior, se entiende que se encuentran dentro del 20% de similitudes, las citas, cuadros, tablas, etc. bien referenciados y, estas, a su vez, no deben superar el 20% del trabajo.
	- Si no tiene este reporte (Turnitin), debes pedirlo a tu Carrera  $y/o$  que lo guarde en la carpeta compartida con la oficina de Grados y Títulos.
	- Solicitar al SAE, la generación del pago en bancos (S/.1300.), a través del WhatsApp 960252970 o la central telefónica 315-9600 o 080-119-600 (opción 1, opción 1). Horario de atención: Lunes a Viernes de 7am.-10pm. // Sábado y Domingo de 7am.-8pm.
	- Una vez cancelado el trámite, deberá generar un Ticket a través del SAE en Línea y escoger en "Trámite a realizar" la opción "DIPLOMA DE GRADO DE BACHILLER / TITULO PROFESIONAL".
	- Llenar la solicitud de grados y títulos y adjuntarla al ticket. (ver anexo 1)

**DOCUMENTOS POR ADJUNTAR:** Esperar la confirmación de la Of. de Grados y Títulos para presentar lo siguiente:

- El escaneado de su DNI (si su nombre o apellido lleva tilde o diéresis; sugerimos realizar la corrección en RENIEC antes de iniciar el trámite, de lo contrario el diploma saldrá como está en su DNI actual – con letras mayúsculas y minúsculas).
- La copia notarial de su Acta de Sustentación.

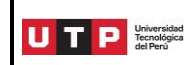

- El archivo digital del trabajo de titulación en formato PDF editable, autorizado/aprobado por la Carrera.
- El reporte del sistema Turnitin, firmado y sellado por el Coordinador Académico de Carrera de cada Campus.
- La Declaración Jurada de autenticidad y no plagio del trabajo de titulación (ver anexo 15).
- La ficha de autorización para publicación "on line" del trabajo de investigación firmado por todos los integrantes del grupo (ver anexo 8).
- La Constancia de Notas (PET) emitida por su Carrera o adjuntar la pantalla del Portal del Estudiante (Avance en plan de estudios PET) sin ningún curso pendiente (si aplicó otra modalidad, hacer caso omiso a este punto).
- El calendario de actividades con el Asesor (solo si realizó Tesis o Trabajo de Suficiencia Profesional).
- Una fotografía tamaño pasaporte, a color, con fondo blanco, vestimenta formal (sin lentes, toma frontal) en formato JPG.
- La Declaración Jurada de presentación de documentos. (ver anexo 3)

Luego la Of. de Grados y Títulos validará la información presentada y de estar conforme iniciará el proceso. Si hubiera alguna observación le comunicará por este medio (SAE en Línea).

**AL FINALIZAR EL PROCESO** en un plazo aproximado de 50 días recibirá:

Su Título Profesional (diploma) a nombre de la Nación en formato digital (PDF).

#### **NOTA**:

Los documentos originales serán entregados después conforme se levanten las restricciones definidas por el gobierno y autoricen al sector educativo a retomar sus funciones. Para ello, recibirán una notificación vía electrónica.

Luego de esta confirmación, podrá recoger su constancia y diploma. El recojo es personal o también puede enviar a su representante, pero con *Carta Poder Notarial* (original se queda en la Universidad).

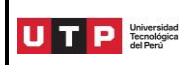

# **B. MODALIDADES DE TITULACIÓN**

#### **TESIS**

Es una de las modalidades mediante las cuales el bachiller puede optar por el Título Profesional. Consiste en un trabajo de investigación original e inédito sobre un tema académico definido con el objeto de verificar una hipótesis o la respuesta a una interrogante, así como en el desarrollo de un diseño y su implementación. La tesis debe contener un marco teórico adecuado, rigurosa metodología y material bibliográfico actualizado. La Tesis debe ser sustentada en acto público. La Tesis puede ser elaborada y sustentada de manera individual o grupal para la obtención del Título Profesional. Para el caso de Tesis grupales de pregrado, el número máximo de integrantes será de dos. La Tesis se formaliza mediante documentación auditable, depositada en el Repositorio Institucional de la UTP.

Cuando la Tesis se desarrolla en marco de una institución (empresa privada o pública, asociación u otra institución en general), se debe adjuntar el permiso de autorización de la Entidad (ver anexos 9 y 10).

- **APROBACIÓN DEL TEMA DE TESIS,** para solicitar la aprobación de su tema de tesis debe tener en cuenta lo siguiente antes de iniciar el trámite:
	- No tener deudas con la universidad.
	- Solicitar al SAE, la generación del pago en bancos (S/.320), a través del WhatsApp 960252970 o la central telefónica 315-9600 o 080-119-600 (opción 1, opción 1). Horario de atención: Lunes a Viernes de 7am.-10pm. // Sábado y Domingo de 7am.-8pm.
	- Una vez cancelado el trámite, deberá generar un Ticket a través del SAE en Línea y escoger en "Trámite a realizar" la opción "APROBACIÓN/ AMPLIACIÓN PLAN TESIS O TRABAJO SUFICIENCIA PROFESIONAL".
	- Llenar la solicitud de aprobación del tema de tesis o trabajo de suficiencia profesional y adjuntarla al ticket. (ver anexo 11)

**DOCUMENTOS POR ADJUNTAR:** Esperar la confirmación de la Of. de Grados y Títulos para presentar lo siguiente:

- El archivo digital de su plan de tesis desarrollando los siguientes puntos:
	- o Carátula (ver anexo 14)
	- o Tema y título.
	- o Objetivos
	- o Fundamentación o justificación del tema.
	- o Descripción del contenido.

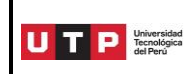

- o Plan de actividades y calendario.
- o Indicadores de logro de los objetivos.
- o Bibliografía inicial.

Si desea puede agregar más información, la intención es vender su idea al Comité Evaluador.

- El permiso de autorización de la Empresa, para los que desarrollen su tesis bajo la problemática de una empresa. (ver anexos 9 y 10, modelo referencial).

**AL FINALIZAR EL PROCESO,** en un plazo aproximado de 20 días hábiles aproximadamente, se le avisará del resultado (Aprobado/Observado/ Desaprobado).

- Si el Plan es aprobado, se te otorgará 12 meses para su desarrollo.
- Si el Plan es observado y dependiendo la complejidad del mismo, el Coordinador Académico de Carrera le indicará si cuenta con 15 o 30 días hábiles para corregir la observación.
- Si el Plan es desaprobado, el interesado podrá presentar un nuevo plan siguiendo las mismas normas y previo pago de los derechos correspondientes conforme el tarifario de la Universidad [https://www.utp.edu.pe/sites/default/files/kvv.ps.tarifario.utp.pg.pdf.](https://www.utp.edu.pe/sites/default/files/kvv.ps.tarifario.utp.pg.pdf)
- Para recoger tu carta respuesta de aprobación, deberá presentar el recibo de pago por derechos de asesoría y sustentación (individual S/. 2,300 / Grupal S/. 3,600 - máximo 2 integrantes) dentro de los 20 días calendarios siguientes. Con esa carta podrás iniciar las sesiones con tu asesor.
- El interesado solo puede registrar un tema por vez.

#### **DESARROLLO DE LA TESIS**

- Una vez aprobado tu tema de Tesis, deberás ponerte en contacto con tu Asesor. En la Carta de respuesta brindada por Grados y Títulos figuran los datos de contacto.
- Debes tener en cuenta que en la primera sesión deberás elaborar con tu asesor el Calendario de Sesiones. Y una vez terminada tu asesor debe enviarla a su Coordinador Académico de Carrera de Campus.
- Cada sesión tiene una duración aproximada de 60 minutos. Y en total tienes 20 sesiones para terminar tu trabajo. El orden y duración de las sesiones puede ser coordinada con tu asesor, mediante el calendario de actividades.
- Debido a la coyuntura, las sesiones serán de manera virtual (vía Zoom), es por ello la importancia del calendario.
- Si se generan inconvenientes en el proceso de orientación por parte de tu asesor, puedes acudir con tu Coordinador Académico de Carrera de Campus.

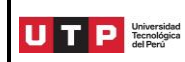

- En caso de que el titulando no se ponga en contacto con su asesor en un periodo de dos meses, se considera asunto olvidado y el asesor queda liberado de continuar con las sesiones asignadas a este tesista. De acuerdo con ello, el tema en cuestión queda revocado y el alumno debe comenzar un nuevo procedimiento para otro tema de Tesis o seguir otra modalidad de titulación.
- Una vez que completes las asesorías, y culmines tu trabajo de titulación (ver anexos 16 y 17), podrás continuar con el proceso de sustentación.
- Una vez terminada la tesis, el asesor emite un **informe final** para confirmar que el trabajo titulación está apto para sustentarlo, junto con el **reporte del Turnitin** (sin filtros) el cual debe estar firmado y sellado por el Coordinador Académico de Carrera de cada Campus más **el informe que justifique** los porcentajes de similitud que turnitin arroje. Los informes deben tener 00% de plagio y no más de 20% de similitud. La Tesis, Trabajo de Investigación o Trabajo de Suficiencia Profesional debe tener al menos 80% de producción intelectual propia. Para efectos de lo anterior, se entiende que se encuentran dentro del 20% de similitudes, las citas, cuadros, tablas, etc. bien referenciados y, estas, a su vez, no deben superar el 20% del trabajo.) deberás presentarlo posteriormente a la Oficina de Grados y Títulos.
- Si por algún motivo desean un plazo adicional para presentar su Tesis, pueden solicitar una ampliación.
- **AMPLIACIÓN DEL PLAZO DE VIGENCIA,** para solicitar la ampliación se sugiere no esperar al último día de vigencia para realizar este proceso.
	- Deberá generar un Ticket a través del Zendesk <https://saeutp.zendesk.com/hc/es/requests/new>y escoger en "Trámite a realizar" la opción APROBACION / AMPLIACIÓN PLAN TESIS O TRABAJO SUFICIENCIA PROFESIONAL.
	- Llenar la solicitud de ampliación de tesis y adjuntarla al ticket. (ver anexo 12)
	- Si su trabajo de titulación es grupal, suficiente que uno de los integrantes inicie este trámite

Luego de iniciado el trámite, la Of. de Grados y Títulos validará la información presentada y de estar conforme, solicitará el V°B° del Director de Carrera. Si hubiera alguna observación le comunicará por este medio.

**AL FINALIZAR EL PROCESO:** en un plazo aproximado de 4 días recibirá:

- Su Carta de Respuesta (PDF) con el nuevo plazo de vigencia (seis meses más para seguir investigando).

#### **NOTA**:

Se solicita por única vez, así que tener en cuenta que no se darán plazos adicionales (así lo requieran). Disposición que figura en el Reglamento de Grados y Títulos (Artículo 23 y 24).

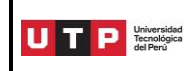

- **SUSTENTACIÓN DE TESIS (presentación de documentos),** para solicitar la sustentación de tu tesis debe tener en cuenta lo siguiente antes de iniciar el trámite:
	- No esperar al último día de vigencia para realizar este proceso.
	- Se sugiere preparar toda la documentación con un mínimo de 30 días calendarios antes del vencimiento de su tesis.
	- Deberá solicitar a su Asesor lo siguiente:
		- 1. El Informe favorable del Asesor, con la aceptación de que su material está listo para ser sustentado.
		- 2. El Calendario de Asesorías respectivo (según formato de su carrera).
		- 3. El Reporte –sin filtros– del sistema de similitudes turnitin, firmado y sellado por el Coordinador Académico de Carrera de cada Campus o el Director Académico de la EPG. Este debe estar acompañado por el informe que justifique los porcentajes de similitud que turnitin arroje. Los informes deben tener 00% de plagio y no más de 20% de similitud. La Tesis, Trabajo de Investigación o Trabajo de Suficiencia Profesional debe tener al menos 80% de producción intelectual propia. Para efectos de lo anterior, se entiende que se encuentran dentro del 20% de similitudes, las citas, cuadros, tablas, etc. bien referenciados y, estas, a su vez, no deben superar el 20% del trabajo.
		- 4. Si ya lo tiene firmado y sellado, escanear el documento, caso contrario presentar un correo de aprobación del Coordinador Académico de Carrera de su Campus.
	- Por su parte deberá tener listo:
		- 1. El archivo digital (PDF editable) de su Tesis terminada.
		- 2. La Declaración de Autenticidad y No Plagio. Una por cada autor (ver anexo 15)
		- 3. La Ficha de Autorización para publicación "On Line" del trabajo de titulación firmado por todos los integrantes del grupo. (ver anexo 8)
		- 4. La declaración Jurada de presentación de documentos para sustentar (una por cada integrante). (ver anexo 16)

#### **INICIO DEL PROCESO (Dos días antes del vencimiento):**

- Una vez completada toda la información mencionada en el punto anterior, deberá generar un Ticket a través de [SAE en Línea](https://saeutp.zendesk.com/hc/es/) y escoger en "Trámite a realizar" la opción SUSTENTACIÓN DE TESIS / SEGUNDA SUSTENTACION TESIS.
- Si su trabajo ha sido desarrollado en grupo, solo un integrante realizará el ticket y colocará dentro del mensaje el nombre y código de su compañero.
- Adjuntarán la solicitud de sustentación de tesis o trabajo de suficiencia profesional. (ver anexo 13)

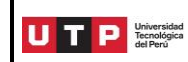

- Esperarán la comunicación por parte de la Of. de Grados y Títulos, quien les dará las indicaciones siguientes.
- Grados y Títulos recibirá su ticket y pedirá enviar vía mail los documentos (7 u 8) arriba mencionados dentro del plazo de vigencia.
- De estar conforme se le enviará las indicaciones preparadas por la Carrera (previas a la sustentación). Si hubiera alguna observación se le comunicará por este medio (SAE en Línea).

*NOTA 1***:** No se aceptarán trámites después de la fecha vencida (salvo que ésta sea un sábado, domingo o feriado). De ser el caso, aceptaremos su material/ticket hasta el día útil siguiente al vencimiento. De lo contrario, toda petición recibida "fuera de fecha" será rechazada porque su tema –según Reglamento de Grados y Títulos art. 25 estará caducado.

*NOTA 2***:** Para el Proyecto de Embarco y Expedientes, presentar material que se indica en la Guía del Egresado.

#### **COORDINACIÓN DEL ACTO ACADÉMICO:**

- Grados y Títulos destina el trabajo de titulación y los demás documentos correspondientes al Coordinador Académico de Carrera de cada Campus.
- El Coordinador Académico de Carrera de cada Campus, elige a los miembros del Jurado para la revisión del trabajo de titulación (en un plazo diez días hábiles para emitir las observaciones correspondientes).
- Si el jurado no presenta observaciones, cada uno de sus miembros emite un informe favorable y deriva al Coordinador Académico de Carrera de cada Campus, quien luego de recibirlo programa la fecha de sustentación (previa disponibilidad del jurado e interesado), la cual deberá realizarse dentro de los diez días hábiles siguientes.
- Si el jurado presenta observaciones, cada uno de los miembros emite un informe y el Coordinador Académico de Carrera de cada Campus las traslada al interesado, para subsanarlas con el apoyo del asesor de la especialidad, en un plazo máximo de 15 días hábiles desde la fecha de recibido el informe, para que sea revisado nuevamente por el jurado.
- Una vez subsanada las observaciones, el Coordinador Académico de Carrera de cada Campus programa una fecha de sustentación para que se lleve a cabo el acto académico e informa a los miembros del jurado e interesado.
- El interesado puede comunicarse con su Coordinador Académico de Carrera de cada Campus por cualquier imponderable que pueda presentarse.
- Cuando se trata de una Tesis grupal, todos los integrantes del grupo deben estar presentes; la calificación es individual.
- Se inicia cuando el presidente del jurado invita al/los titulando(s) a exponer su trabajo, quien(es) dispone(n) de 45 minutos para exponer los aspectos más significativos de la Tesis.

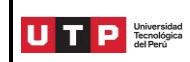

- Finalizada la exposición, el jurado dispone de 30 minutos para formular las preguntas y luego proceda a la deliberación en privado.
- Si aprobó la Sustentación, el/los alumno(s) debe(n) presentar el archivo digital (formato PDF editable) de su Tesis al Coordinador Académico de Carrera del Campus y éste brindará conformidad -como señal de que es la última versión de su tesis- guardándolo en la carpeta compartida con GyT.
- Si desaprobó la sustentación, el/los titulando(s) puede(n) sustentar nuevamente el mismo material, dentro de un plazo máximo de tres meses, previo pago por segunda sustentación, según **tarifario** vigente [https://www.utp.edu.pe/sites/default/files/kvv.ps.tarifario.utp.pg.pdf.](https://www.utp.edu.pe/sites/default/files/kvv.ps.tarifario.utp.pg.pdf) Vencido el plazo sin que se produzca la sustentación, la Tesis queda revocada.
- Si al sustentar por segunda vez el resultado nuevamente es desaprobatorio, el/los titulando(s) ya no puede(n) titularse por Tesis, pero sí puede(n) optar por la modalidad de Trabajo de Suficiencia Profesional siguiendo los plazos y pagos destinados para cada proceso.

#### $\div$  **TRABAJO DE SUFICIENCIA PROFESIONAL**

Es una de las dos modalidades mediante las cuales el bachiller puede optar por el Título Profesional. Es un trabajo que el bachiller realiza luego de acreditar, al menos, tres años de experiencia profesional en el campo de su carrera. En él demuestra que conoce y aplica las competencias adquiridas a lo largo de su formación. Se sustenta en acto público.

El Trabajo de Suficiencia Profesional se realiza individualmente y se formaliza mediante documentación auditable, depositada en el Repositorio Institucional de la UTP.

Cuando el trabajo de suficiencia profesional se desarrolla en marco de una institución (empresa privada o pública, asociación u otra institución en general), se debe adjuntar el permiso de autorización de la institución (ver anexos 9 y 10).

- **APROBACIÓN DEL TEMA DE SUFICIENCIA PROFESIONAL,** para solicitar la aprobación de su tema del trabajo de suficiencia profesional debe tener en cuenta lo siguiente antes de iniciar el trámite:
	- No tener deudas con la universidad.
	- Solicitar al SAE, la generación del pago en bancos (S/.320.), a través del WhatsApp 960252970 o la central telefónica 315-9600 o 080-119-600 (opción 1, opción 1). Horario de atención: Lunes a Viernes de 7am.-10pm. // Sábado y Domingo de 7am.-8pm.
	- Una vez cancelado el trámite, deberá generar un Ticket a través del SAE en Línea y escoger en "Trámite a realizar" la opción "APROBACIÓN/ AMPLIACIÓN PLAN TESIS O TRABAJO SUFICIENCIA PROFESIONAL".

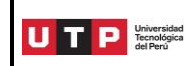

Llenar la solicitud de aprobación del tema de tesis o trabajo de suficiencia profesional y adjuntarla al ticket. (ver anexo 11)

**DOCUMENTOS POR ADJUNTAR:** Esperar la confirmación de la Of. de Grados y Títulos para presentar lo siguiente:

- Adjuntar el Certificado de Trabajo (mínimo 3 años de experiencia efectiva) relacionado a su carrera.
- Adjuntar el archivo digital de su plan de trabajo de suficiencia profesional desarrollando los siguientes puntos:
	- o Carátula (ver anexo 14)
	- o Antecedentes de la Empresa, análisis del sector donde se desarrolla.
	- o Descripción de sus funciones en el puesto.
	- o Iniciativa desarrollada y resultados de su implementación.
	- o Conclusiones y Recomendaciones

Si desea puede agregar más información, la intención es vender su idea al Comité Evaluador.

Adjuntar el permiso de autorización de la Empresa, para los que desarrollen su tesis bajo la problemática de una empresa. (ver anexos 9 y 10, modelo referencial).

**AL FINALIZAR EL PROCESO,** en un plazo aproximado de 20 días hábiles, se le avisará del resultado (Aprobado/Observado/ Desaprobado).

- Si el Plan es aprobado, se te otorgará 6 meses para su desarrollo.
- Si el Plan es observado y dependiendo la complejidad del mismo, el Coordinador Académico de Carrera le indicará si cuenta con 15 o 30 días hábiles para corregir la observación.
- Si el Plan es desaprobado, el interesado podrá presentar un nuevo plan siguiendo las mismas normas y previo pago de los derechos correspondientes conforme el tarifario de la Universidad [https://www.utp.edu.pe/sites/default/files/kvv.ps.tarifario.utp.pg.pdf.](https://www.utp.edu.pe/sites/default/files/kvv.ps.tarifario.utp.pg.pdf)
- Para recoger tu carta respuesta de aprobación, deberá presentar el recibo de pago por derechos de asesoría y sustentación S/. 2,300 dentro de los 20 días calendarios siguientes. Con esa carta podrás iniciar las sesiones con tu asesor.
- El interesado solo puede registrar un tema por vez.

#### **DESARROLLO DEL TRABAJO DE SUFICIENCIA PROFESIONAL**

- Una vez aprobado tu tema de Trabajo de Suficiencia Profesional, deberás ponerte en contacto con tu Asesor. En la Carta de respuesta brindada por Grados y Títulos figuran los datos de contacto.
- Debes tener en cuenta que en la primera sesión deberás elaborar con tu asesor el Calendario de Sesiones. Y una vez terminada tu asesor debe enviarla a su Coordinador Académico de Carrera de Campus.

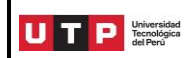

- Cada sesión tiene una duración aproximada de 60 minutos. El orden y duración de las sesiones puede ser coordinada con tu asesor, mediante el calendario de actividades.
- Debido a la coyuntura, las sesiones serán de manera virtual (vía Zoom), es por ello la importancia del calendario.
- Si se generan inconvenientes en el proceso de orientación por parte de tu asesor, puedes acudir con tu Coordinador Académico de Carrera de Campus.
- En caso de que el titulando no se ponga en contacto con su asesor en un periodo de dos meses, se considera asunto olvidado y el asesor queda liberado de continuar con las sesiones asignadas a este tesista. De acuerdo con ello, el tema en cuestión queda revocado y el alumno debe comenzar un nuevo procedimiento para otro tema de Trabajo de Suficiencia Profesional o seguir otra modalidad de titulación.
- Una vez que completes las asesorías, y culmines tu trabajo de titulación (ver anexos 16 y 17), podrás continuar con el proceso de sustentación.
- Una vez terminada la tesis, el asesor emite un **informe final** para confirmar que el trabajo titulación está apto para sustentarlo, junto con el **reporte del Turnitin** (sin filtros) el cual debe estar firmado y sellado por el Coordinador Académico de Carrera de cada Campus más el **informe que justifique** los porcentajes de similitud que turnitin arroje. Los informes deben tener 00% de plagio y no más de 20% de similitud. La Tesis, Trabajo de Investigación o Trabajo de Suficiencia Profesional debe tener al menos 80% de producción intelectual propia. Para efectos de lo anterior, se entiende que se encuentran dentro del 20% de similitudes, las citas, cuadros, tablas, etc. bien referenciados y, estas, a su vez, no deben superar el 20% del trabajo.) deberás presentarlo posteriormente a la Oficina de Grados y Títulos.
- Si por algún motivo desean un plazo adicional para presentar su Trabajo de Suficiencia Profesional, pueden solicitar una ampliación.
- **AMPLIACIÓN DEL PLAZO DE VIGENCIA,** para solicitar la ampliación se sugiere no esperar al último día de vigencia para realizar este proceso.
	- Deberá generar un Ticket a través del Zendesk <https://saeutp.zendesk.com/hc/es/requests/new>y escoger en "Trámite a realizar" la opción APROBACION / AMPLIACIÓN PLAN TESIS O TRABAJO SUFICIENCIA PROFESIONAL.
	- Llenar la solicitud de ampliación de tesis y adjuntarla al ticket. (ver anexo 12)

Luego de iniciado el trámite, la Of. de Grados y Títulos validará la información presentada y de estar conforme, solicitará el V°B° del Director de Carrera. Si hubiera alguna observación le comunicará por este medio.

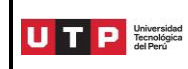

**AL FINALIZAR EL PROCESO:** en un plazo aproximado de 4 días recibirá:

- Su Carta de Respuesta (PDF) con el nuevo plazo de vigencia (tres meses más para seguir investigando).

#### **NOTA**:

Se solicita por única vez, así que tener en cuenta que no se darán plazos adicionales (así lo requieran). Disposición que figura en el Reglamento de Grados y Títulos (Artículo 23 y 24).

- **SUSTENTACIÓN DE TRABAJO DE SUFICIENCIA PROFESIONAL (presentación de documentos),** para solicitar la sustentación de tu trabajo de suficiencia profesional debe tener en cuenta lo siguiente antes de iniciar el trámite:
	- No esperar al último día de vigencia para realizar este proceso.
	- Se sugiere preparar toda la documentación con un mínimo de 30 días calendarios antes del vencimiento de su trabajo de suficiencia profesional.
	- Deberá solicitar a su Asesor lo siguiente:
		- 1. El Informe favorable del Asesor, con la aceptación de que su material está listo para ser sustentado.
		- 2. El Calendario de Asesorías respectivo (según formato de su carrera).
		- 3. El Reporte –sin filtros– del sistema de similitudes turnitin, firmado y sellado por el Coordinador Académico de Carrera de cada Campus o el Director Académico de la EPG. Este debe estar acompañado por el informe que justifique los porcentajes de similitud que turnitin arroje. Los informes deben tener 00% de plagio y no más de 20% de similitud. La Tesis, Trabajo de Investigación o Trabajo de Suficiencia Profesional debe tener al menos 80% de producción intelectual propia. Para efectos de lo anterior, se entiende que se encuentran dentro del 20% de similitudes, las citas, cuadros, tablas, etc. bien referenciados y, estas, a su vez, no deben superar el 20% del trabajo.
		- 4. Si ya lo tiene firmado y sellado, escanear el documento, caso contrario presentar un correo de aprobación del Coordinador Académico de Carrera de su Campus.
	- Por su parte deberá tener listo:
		- 1. El archivo digital (PDF editable) de su Trabajo de Suficiencia Profesional terminado.
		- 2. La [Declaración de Autenticidad y No Plagio.](https://saeutp.zendesk.com/hc/article_attachments/360059967152/Declaraci_n_de_Autenticidad_y_No_Plagio__T_tulo_.pdf) Una por cada autor. (ver anexo 15)
		- 3. La [Ficha de Autorización para publicación](https://saeutp.zendesk.com/hc/article_attachments/360059949592/Ficha_Publicaci_n__UTP_.pdf) "On Line" del trabajo de titulación firmado por todos los integrantes del grupo (ver anexo 8)
		- 4. La declaración Jurada de presentación de documentos para sustentar (una por cada integrante). (ver anexo 16)

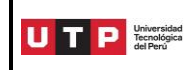

#### **INICIO DEL PROCESO (Dos días antes del vencimiento):**

- Una vez completada toda la información mencionada en el punto anterior, deberá generar un Ticket a través de SAE en Línea y escoger en "Trámite a realizar" la opción SUSTENTACIÓN DE TESIS / SEGUNDA SUSTENTACION TESIS.
- Adjuntará la solicitud de sustentación de tesis o trabajo de suficiencia profesional (ver anexo 13)
- Esperar la comunicación por parte de la Of. de Grados y Títulos, quien les dará las indicaciones siguientes.
- Grados y Títulos recibirá su ticket y pedirá enviar vía mail los documentos (7 u 8) arriba mencionados dentro del plazo de vigencia.
- De estar conforme se le enviará las indicaciones preparadas por la Carrera (previas a la sustentación). Si hubiera alguna observación se le comunicará por este medio (SAE en Línea).

*NOTA 1***:** No se aceptarán trámites después de la fecha vencida (salvo que ésta sea un sábado, domingo o feriado). De ser el caso, aceptaremos su material/ticket hasta el día útil siguiente al vencimiento. De lo contrario, toda petición recibida "fuera de fecha" será rechazada porque su tema –según Reglamento de Grados y Títulos art. 25 estará caducado.

*NOTA 2***:** Para el Proyecto de Embarco y Expedientes, presentar material que se indica en la Guía del Egresado.

#### **COORDINACIÓN DEL ACTO ACADÉMICO:**

- Grados y Títulos destina el trabajo de titulación y los demás documentos correspondientes al Coordinador Académico de Carrera de cada Campus.
- El Coordinador Académico de Carrera de cada Campus, elige a los miembros del Jurado para la revisión del trabajo de titulación (en un plazo diez días hábiles para emitir las observaciones correspondientes).
- Si el jurado no presenta observaciones, cada uno de sus miembros emite un informe favorable y deriva al Coordinador Académico de Carrera de cada Campus, quien luego de recibirlo programa la fecha de sustentación (previa disponibilidad del jurado e interesado), la cual deberá realizarse dentro de los diez días hábiles siguientes.
- Si el jurado presenta observaciones, cada uno de los miembros emite un informe y el Coordinador Académico de Carrera de cada Campus las traslada al interesado, para subsanarlas con el apoyo del asesor de la especialidad, en un plazo máximo de 15 días hábiles desde la fecha de recibido el informe, para que sea revisado nuevamente por el jurado.
- Una vez subsanada las observaciones, el Coordinador Académico de Carrera de cada Campus programa una fecha de sustentación para que se lleve a cabo el acto académico e informa a los miembros del jurado e interesado.

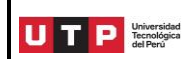

- El interesado puede comunicarse con su Coordinador Académico de Carrera de cada Campus por cualquier imponderable que pueda presentarse.
- Se inicia cuando el presidente del jurado invita al titulando a exponer su trabajo, quien dispone de 45 minutos para exponer los aspectos más significativos de su Trabajo de Suficiencia Profesional.
- Finalizada la exposición, el jurado dispone de 30 minutos para formular las preguntas y luego proceda a la deliberación en privado.
- Si aprobó la Sustentación, el alumno debe presentar el archivo digital (formato PDF editable) de su Trabajo de Suficiencia Profesional al Coordinador Académico de Carrera del Campus y éste brindará conformidad -como señal de que esla última versión de su trabajoguardándolo en la carpeta compartida con GyT.
- Si desaprobó la sustentación, el titulando puede sustentar nuevamente el mismo material, dentro de un plazo máximo de tres meses, previo pago por segunda sustentación, según tarifario vigente

[https://www.utp.edu.pe/sites/default/files/kvv.ps.tarifario.utp.pg.pdf.](https://www.utp.edu.pe/sites/default/files/kvv.ps.tarifario.utp.pg.pdf) Vencido el plazo sin que se produzca la sustentación, el Trabajo de Suficiencia Profesional queda revocado.

- Si al sustentar por segunda vez el resultado nuevamente es desaprobatorio, el titulando ya no puede titularse por Trabajo de Suficiencia Profesional, pero sí puede optar por la modalidad de Tesis siguiendo los plazos y pagos destinados para cada proceso.

### **PROGRAMA ESPECIAL DE TITULACIÓN (PET)**

Es una modalidad por medio de la cual el bachiller, que ingresó a la Universidad antes del 10 de julio de 2014, puede acceder al Título Profesional.

El PET es un programa que se desarrolla en un período lectivo y consiste en un programa de, al menos, tres asignaturas de especialización profesional y otra para la realización del trabajo final que conduce a la titulación.

Este trabajo final, que puede ser desarrollado individualmente o en grupos de hasta tres titulandos, consiste en un informe de suficiencia profesional, un proyecto de factibilidad, una tesina de investigación, un plan de negocios u otra forma que se encuentre definida en la Guía de Titulación PET de cada facultad. Se establece que el trabajo final, que es supervisado por un asesor, debe cumplir rigurosamente con lo establecido por UTP sobre uso de fuentes de información bibliográfica (ver anexos 17 y 18).

- La Carrera propone el calendario de clases y convoca a los bachilleres para su inscripción.
- El titulando debe aprobar todas las asignaturas del programa con la nota mínima de 12 para poder sustentar su trabajo final.
- En caso de que desapruebe una o más asignaturas, puede matricularse una vez más, en las asignaturas desaprobadas, en un siguiente PET. Si las asignaturas desaprobadas no se

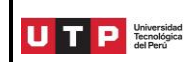

dictaran en el PET, se matricula en asignaturas equivalentes aprobadas por la Carrera. Solo en caso de que no se abra un nuevo PET en un plazo de seis meses, la Carrera evalúa al titulando en el curso desaprobado a través de un examen.

- El titulando que aprueba todos los cursos del PET, dispone de 30 días calendario para sustentar el trabajo final, de acuerdo con la programación que realice cada facultad.
- El Coordinador Académico de Carrera procede a designar un jurado calificador de la sustentación, integrado por profesores de la UTP o especialistas en el tema a sustentar. Los miembros del jurado no pueden ser menos de tres.
- Cuando se trata de la realización de un trabajo final grupal, la sustentación debe contar con la presencia de todos los miembros del grupo; la evaluación es individual.
- Después de la sustentación y absueltas las preguntas por parte del/de los titulando(s), el jurado delibera en privado y, en acto inmediato, comunica al/a los titulando(s) el resultado de la evaluación.
- En caso de resultar desaprobado, el/los titulando(s) tiene(n), por una única vez, un plazo de 15 días calendario para realizar una nueva sustentación.
- En caso de desaprobar esta segunda vez, el/los titulando(s) puede iniciar un nuevo PET por una segunda y última vez o acogerse a cualquiera de las otras modalidades de titulación descritas en el Reglamento de Grados y Títulos vigente.

#### **SUSTENTACIÓN ORAL DE EXPEDIENTES**

Es una modalidad por medio de la cual el Bachiller en Derecho que ingresó a la Universidad antes del 10 de julio de 2014, puede acceder al Título Profesional de Abogado. Esta modalidad se desarrolla en forma individual.

#### **1. Aprobación de Expedientes**

 $\overline{a}$ 

- El Bachiller en Derecho debe presentar a la Carrera las piezas procesales correspondientes en formato PDF para su verificación y visto bueno del expediente judicial o administrativo; deben ser con sentencias contradictoria
- El Coordinador Académico de Carrera verifica las piezas procesales, pudiendo solicitar mayor información de las mismas.
- El expediente judicial o administrativo debe corresponder a procesos o procedimientos concluidos y tener resolución que declare la finalización del proceso. También se ha dispuesto que puedan sustentarse expedientes de casos concluidos en tribunales internacionales o arbitrales siempre que se adjunten el expediente completo con el link de descarga de los archivos.1

Prohibida la reproducción total o parcial de este documento sin la autorización de GPM.

<sup>&</sup>lt;sup>1</sup> Solo se podrá elegir expedientes de tribunales internacionales como uno de las alternativas para los expedientes que pueden ser elegibles.

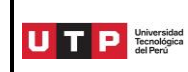

- Los expedientes deber tener una antigüedad no mayor de diez (10) años desde el inicio del proceso.
- Con el visto bueno del Coordinador Académico de Carrera, el bachiller enviará el expediente en archivo PDF por correo electrónico para su aprobación y deberá estar previamente certificado por la institución de la cual proviene.
- Una vez aceptado/visado estos expedientes, el bachiller no puede cambiarlos sin el visto del Coordinador Académico de Carrera.
- Luego de esta aceptación, el bachiller presenta la Solicitud de Aprobación de Expedientes (ver anexo 11) a la oficina de Grados y Títulos, adjuntando el recibo de pago de derechos de Aprobación del Tema de Tesis o Trabajo de Suficiencia Profesional (Expedientes), según el tarifario vigente <https://www.utp.edu.pe/sites/default/files/kvv.ps.tarifario.utp.pg.pdf>
- Estos expedientes son registrados en la oficina de Grados y Títulos y son aprobados por el Coordinador Académico de Carrera, mediante un informe de aprobación, dentro de los 20 días calendario siguientes a su registro.
- Luego, el Coordinador Académico de Carrera verifica que estén conformes y que no hayan sido utilizados en sustentaciones realizadas en el año precedente.
- Además, el Coordinador Académico de Carrera verifica que estos expedientes tengan sentencias contradictorias, uno de ellos debe ser de Derecho Penal o de Derecho Civil y el otro de cualquier otra materia, a elección del titulando.
- Si los expedientes son aprobados, se otorga al titulando un plazo de ocho meses para el desarrollo del mismo, lo que se le comunica. El titulando, dentro de los 20 días calendario siguientes, debe presentar el recibo de pago de derechos por Sustentación de Expedientes, según el tarifario vigente <https://www.utp.edu.pe/sites/default/files/kvv.ps.tarifario.utp.pg.pdf>
- Luego recibirá su carta de respuesta (formato PDF) lo cual le permitirá comenzar las sesiones con su asesor.
- Luego de tener aprobados y registrados los expedientes, no pueden ser cambiados sin la autorización del Coordinador Académico de Carrera.

#### **2. Evaluación de los Expedientes**

- El titulando, luego de estudiar los expedientes aprobados y dentro del plazo previsto, presenta a la oficina de Grado y Títulos una solicitud para la sustentación de los mismos (ver anexo 13).
- El material: un ejemplar en archivo PDF del resumen de cada uno de los expedientes con sus respectivos anexos dependiendo de la naturaleza de expediente elegido serían los siguientes:
	- $\checkmark$  Demanda o Denuncia y sus respectivos anexos
	- $\checkmark$  Contestación de la demanda o denuncia y sus respectivos anexos.
	- $\checkmark$  Reconvención y sus anexos, en caso lo hubiere.

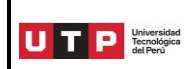

- $\checkmark$  Acta de las Audiencias que correspondan, de acuerdo con la naturaleza del proceso.
- $\checkmark$  Sentencia o Resolución de primera instancia.
- $\checkmark$  Resolución de segunda instancia.
- $\checkmark$  Resolución de la Corte Suprema, cuando corresponda.
- Recibido el material, la oficina de Grados y Títulos lo deriva al Coordinador Académico de Carrera, quien a su vez los distribuye entre los miembros del jurado, los que cuentan con siete días calendario para su revisión. Terminado el plazo, si no tienen observación alguna, dan pase a la sustentación.
- La fecha en que se lleva a cabo el acto de sustentación académica, es establecida dentro de los 15 días siguientes de presentada la referida solicitud de sustentación.
- Si el material tuviera observaciones, se le informa al interesado oportunamente para que lo corrija. Nuevamente es revisado por el jurado.
- El Coordinador Académico de Carrera programa una fecha de sustentación, según la disponibilidad del jurado y la del titulando.
- Si por algún motivo el titulando desea un plazo adicional para presentar material de sustentación, puede solicitarlo a la oficina de Grados y Títulos (ver anexo 12). En la solicitud se detalla los motivos, los cuales son evaluados. De ser aprobado la extensión del plazo, este puede ser de hasta cuatro meses más de vigencia.
- Si vencido el plazo el interesado no ha continuado o no se ha presentado a la sustentación, debe iniciar nuevamente todo el proceso con nuevos expedientes.

#### **3. Sustentación de Expedientes**

- Se inicia cuando el presidente del jurado invita al titulando a sustentar sus expedientes con sus respectivos fundamentos de hecho, derecho y doctrinarios contenidos en cada uno de ellos. El titulando dispone de 45 minutos para exponer los aspectos más significativos de su trabajo.
- Finalizada la exposición, el jurado dispone de 30 minutos para formular las preguntas. Luego procede a la deliberación en privado.
- Si el titulando aprobó la Sustentación, debe presentar el archivo digital (formato PDF editable) al Coordinador Académico de Carrera del Campus y éste brindará conformidad -como señal de que es la última versión de su tesis- guardándolo en la carpeta compartida con Grados y Títulos.
- En caso de resultar desaprobado en la sustentación, el titulando puede sustentar nuevamente el mismo material dentro de un plazo máximo de tres meses. Para ello hay un pago que realizar por segunda sustentación, según tarifario vigente [https://www.utp.edu.pe/sites/default/files/kvv.ps.tarifario.utp.pg.pdf.](https://www.utp.edu.pe/sites/default/files/kvv.ps.tarifario.utp.pg.pdf) Vencido ese plazo sin sustentar, el trabajo queda revocado.
- Si al sustentar por segunda vez el resultado nuevamente es desaprobatorio, el titulando tiene que sustentar nuevos expedientes o seguir otra de las modalidades para obtener

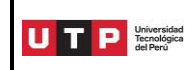

su título profesional que se encuentran en el Reglamento de Grados y Títulos vigente, siguiendo los plazos y pagos destinados para cada proceso.

#### **SUSTENTACIÓN DEL TRABAJO DE SUFICIENCIA PROFESIONAL DE EMBARCO**

#### **1. Aprobación del Trabajo de Suficiencia Profesional de Embarco**

- El bachiller en Ingeniería Marítima que opte por titularse bajo la modalidad de Trabajo de Suficiencia Profesional de Embarco debe presentar a la oficina de grados y títulos los siguientes documentos de manera digital a través de SAE en Línea <https://saeutp.zendesk.com/hc/es/requests/new>
	- 1. **Copia escaneada y de legible de la Libreta de Embarco** con los datos personales, fecha de expiración y embarques que acrediten 36 meses a bordo de barcos de navegación marítima.
	- 2. **Copia escaneada y legible de todos sus Performance Reports** o Reportes de Desempeño de las empresas donde realizó sus prácticas.
	- 3. **Copia escaneada y legible del Training Record Book** o Libro de Registro de Entrenamiento correctamente llenada, firmada y con foto incluida.
- Las prácticas de 12 meses consignado en la libreta de embarco serán tomadas en cuenta como parte de los 36 meses que se pide en el punto número 1 de los requisitos, siempre y cuando el embarco se haya efectuado después de que el titulando obtuvo su bachiller.
- El titulando presenta su Trabajo de Suficiencia Profesional de Embarco para ser expuesto y sustentado ante un jurado.
- El informe permite saber si el titulando está debidamente familiarizado con las operaciones de los barcos de navegación marítima; y se basa fundamentalmente en su propia experiencia abordo.
- El Trabajo de Suficiencia Profesional de Embarco tiene el siguiente contenido:
	- o **Índice:** es la relación de los contenidos del trabajo con la numeración de las páginas correspondientes. Incluye las listas de tablas y gráficos, si los hubiera.
	- o **Introducción**: esta parte se redacta una vez que se ha terminado con la elaboración de todo el trabajo, ya que es un resumen del mismo. En términos generales, las partes de la introducción son las siguientes: presentación del tema y sus antecedentes, planteamiento de la idea central del trabajo, naturaleza de las fuentes de información, alcances y límites del trabajo.
	- o **Capítulos**: es un texto personal, creado por el titulando, que se sustenta en la información recopilada a lo largo de su periodo de embarco. Es un texto argumentativo, que da cuenta de su participación activa en las operaciones abordo.

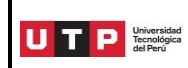

- o **Anexos**: son documentos adicionales que complementan el cuerpo del trabajo. El informe debe contener gráficos y fotografías de acuerdo con los capítulos exigidos.
- o **Glosario**: es la relación de términos poco conocidos o especializados, con sus respectivas definiciones, ordenadas alfabéticamente. Es obligatorio para ambas especialidades de ingeniería marítima.
- o **Bibliografía**: lista de libros, documentos y fuentes de información en general que se han usado en el trabajo. Convenios Internacionales OMI.
- Contenido de los Capítulos, se dividirán en:

o **Capítulo 1: características del barco.**

Debe mencionar las principales características del barco donde se realizó las prácticas, tales como: nombre de la nave, nombre y dirección del armador, nombre y dirección del "charteador", puerto de registro, además de los datos requeridos en el *Training Record Book*, sección 4 (Particulars of ships)

- o **Capítulo 2:** organización del puente para las guardias de navegación y puerto para los titulandos de la especialidad de Puente. Debe incluir los siguientes temas, aunque no limitarse solo a ellos:
	- organigrama del barco;
	- organigrama del puente;
	- sistema de guardias en navegación, puerto y en fondeadero;
	- guardia de navegación en solitario según normatividad al respecto y experiencia a bordo;
	- descripción completa de una guardia de navegación realizada por el titulando. Debe incluir horarios, tareas, responsabilidades, registros, uso de equipo de navegación, RADAR, ECDIS, equipos de comunicaciones y demás.

El titulando debe relatar su experiencia durante la realización de una guardia de navegación teniendo como referencia los temas arriba mencionados.

- o **Capítulo 3:** organización de la sala de máquinas y guardias de máquinas para los titulandos de la especialidad de Máquinas. Debe incluir los siguientes temas, aunque no limitarse solo a ellos:
	- organigrama del barco;
	- organigrama de la sala de máquinas;
	- sistema de guardias en navegación, puerto y en fondeadero;
	- guardia en sala de navegación, máquina desatendida o atendida según normatividad al respecto y experiencia a bordo del barco específico;
	- descripción completa de una guardia en sala de máquinas que incluya horarios, tareas, registros, responsabilidades, control de parámetros, temperatura, presión, uso de equipos de control y monitoreo y demás.

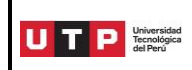

El titulando debe relatar su experiencia durante la realización de una guardia en sala de máquinas basada en los temas arriba mencionados.

- o **Capítulo 4:** liderazgo y trabajo en equipo abordo (ambas especialidades). Debe incluir lo siguiente, aunque no debe limitarse solo a ello:
	- definiciones de liderazgo relacionadas a la vida abordo;
	- estilos de liderazgo y cuáles encontró abordo. Percepción propia;
	- nacionalidades que conforman la tripulación del barco;
	- idioma como barrera para ejercer liderazgo;
	- principales formas de entretenimiento abordo;
	- comunicación entre los miembros de la tripulación. Barreras de idioma, si las hubiera.
	- interrelación entre oficiales y tripulantes;
	- interrelación entre oficiales e ingenieros.
	- cualquier otro aspecto que el titulando considere necesario para explicar las características de la vida social abordo.
- o **Capítulo 5:** Conclusiones

Las conclusiones del Informe deben reflejar el impacto general que tuvo en el titulando durante sus 36 mes a bordo. Debe incluir aspectos como los siguientes: sentido de pertenencia al equipo humano abordo, experiencias aprendidas, qué tanto sirven las prácticas abordo, qué tanto le sirvió en la práctica los temas desarrollados en su plan de estudios, así como una descripción personal del barco.

Los temas no especificados en esta sección son realizados según los anexos 17 y 18.

La norma que debe considerar para el formato de su trabajo de suficiencia profesional es el de APA última versión.

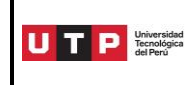

# **ANEXOS**

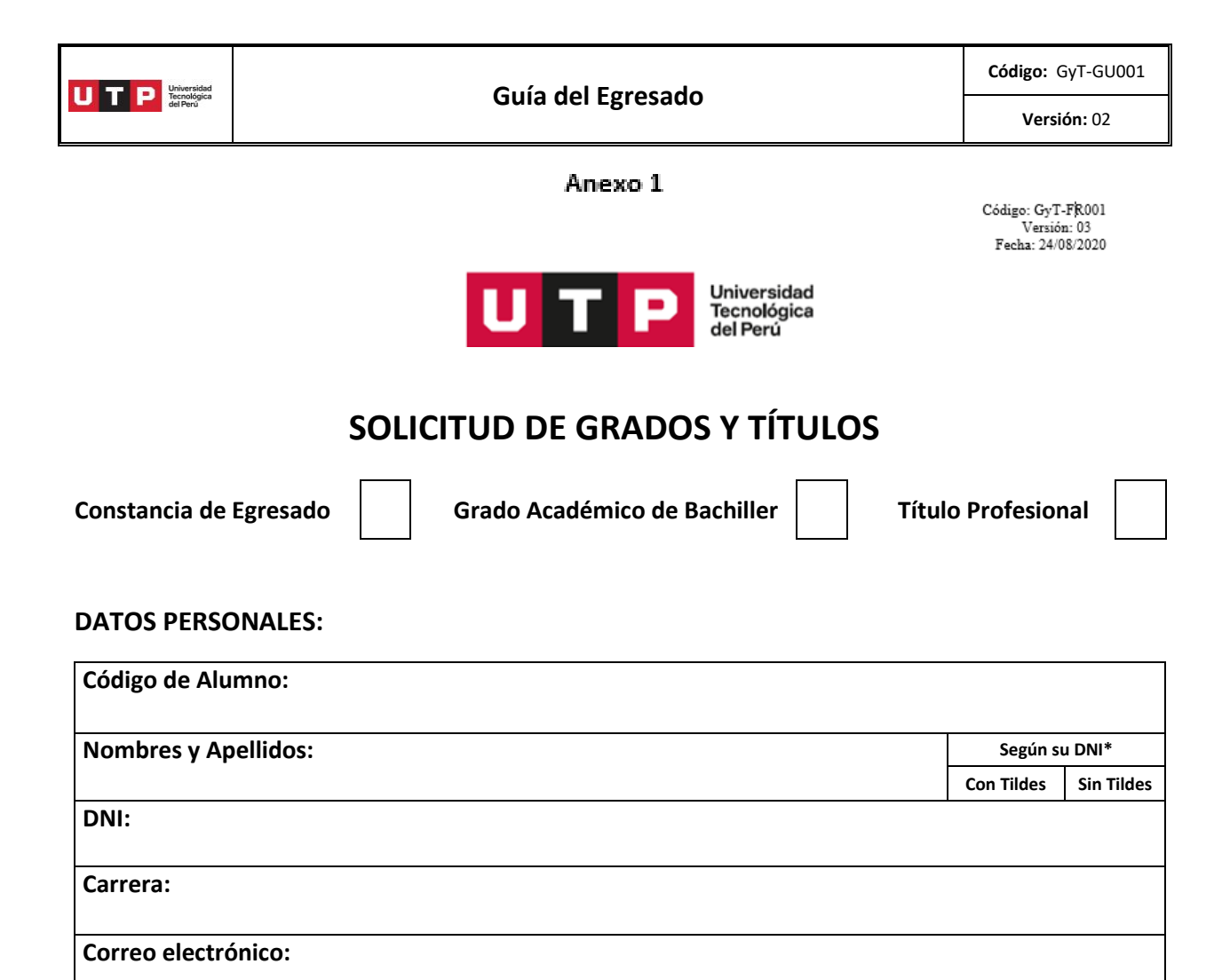

**Teléfono(s):**

\***NOTA:** Marcar si sus nombres y/o apellidos llevan tilde o no, de acuerdo a su DNI**.**

*Conforme la Ley No. 29733 y su Reglamento, mediante el llenado y/o firma de la ficha, autorizo de forma expresa y por tiempo indefinido que mis Datos Personales ("Datos") sean almacenados, sistematizados y utilizados por la Universidad Tecnológica del Perú S.A.C. ("UTP") con domicilio en Jr. Natalio Sánchez 125, Lima, para fines estadísticos, administrativos y de gestión comercial, incluyendo pero sin estar limitado a: invitaciones a cursos, talleres, charlas y otros eventos que UTP organice, auspicie o participe. Los Datos serán conservados en un banco de datos cuyo titular es la UTP, declaro conocer que para ejercer mis derechos como acceso, rectificación, cancelación y oposición sobre mis Datos puedo dirigirme al correo electrónico arco@inlearning.edu.pe*

de  $\sim$  de 202

Firma del Alumno

Todas las consultas se deben realizar a través de SAE en Línea [\(https://saeutp.zendesk.com/hc/es/requests/new\)](https://saeutp.zendesk.com/hc/es/requests/new).

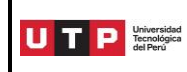

**Versión:** 02

#### Anexo 2

#### **Instituciones aceptadas por la UTP para segundo idioma Nivel básico completo – A2 (MCER)**

- 1. Academia de Quechua Yachay Wasi
- 2. Alianza Francesa
- 3. Asociación Cultural Peruana Británica
- 4. Asociación Peruano China
- 5. Berlitz
- 6. Casa do Brasil (Arequipa)
- 7. Centro Cultural Brasil Perú
- 8. Centro Cultural de la Lengua Portuguesa
- 9. Centro Cultural Perú Brasil
- 10. Centro Cultural Peruano Brasileño (Arequipa)
- 11. Centro Cultural Peruano Japonés
- 12. Centro Cultural Peruano Norteamericano (Arequipa)
- 13. Centro de Idiomas de la Pontificia Universidad Católica
- 14. Centro de Idiomas de SENATI
- 15. Centro de Idiomas de la Universidad Agraria La Molina
- 16. Centro de idiomas de la Universidad Autónoma del Perú
- 17. Centro de Idiomas de la Universidad Cayetano Heredia
- 18. Centro de Idiomas de la Universidad César Vallejo
- 19. Centro de Idiomas de la Universidad de Ciencias y Humanidades
- 20. Centro de Idiomas de la Universidad Continental
- 21. Centro de Idiomas de la Universidad Enrique Guzmán y Valle
- 22. Centro de Idiomas de la Universidad Mayor de San Marcos
- 23. Centro de Idiomas de la Universidad Nacional Federico Villarreal
- 24. Centro de Idiomas de la Universidad Nacional San Agustín de Arequipa
- 25. Centro de idiomas de la Universidad del Pacífico
- 26. Centro de Idiomas de la Universidad Ricardo Palma
- 27. Centro de Idiomas de la Universidad de San Martín de Porres
- 28. Centro de Idiomas Virgen de las Mercedes
- 29. Centro Italiano Antonio Raimondi
- 30. EF International Language Center
- 31. Euroidiomas
- 32. Goethe Institute
- 33. Headway College
- 34. Instituto Chino Mandarín Mencio
- 35. Instituto Cultural Da Silva Cordeiro
- 36. Instituto Cultural Peruano Alemán (Arequipa)
- 37. Instituto Cultural Peruano Norteamericano (ICPNA-Lima)
- 38. Instituto de Idiomas de la Universidad Católica Santo Toribio de Mogrovejo (Chiclayo)
- 39. Instituto de Inglés de la Universidad Tecnológica del Perú
- 40. Instituto Italiano de Cultura
- 41. Langrow
- 42. Wallstreet Institute

\*Se considerará la exoneración si el curso se estudió de manera presencial o virtual.

\*\*Tendrá vigencia indefinida.

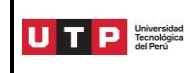

#### **Exámenes internacionales, niveles y puntajes**

### **Nivel A2 MCER o equivalente**

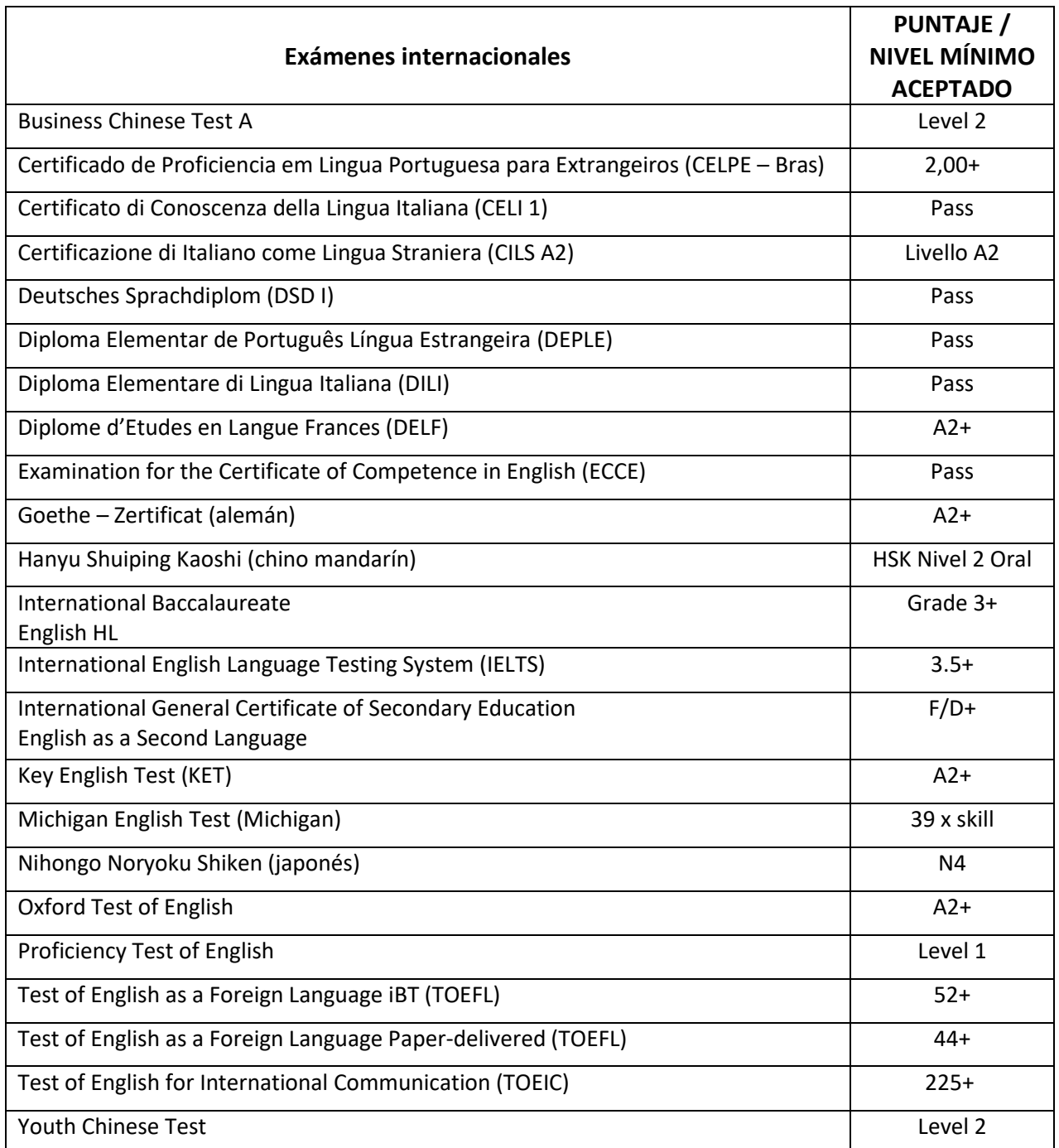

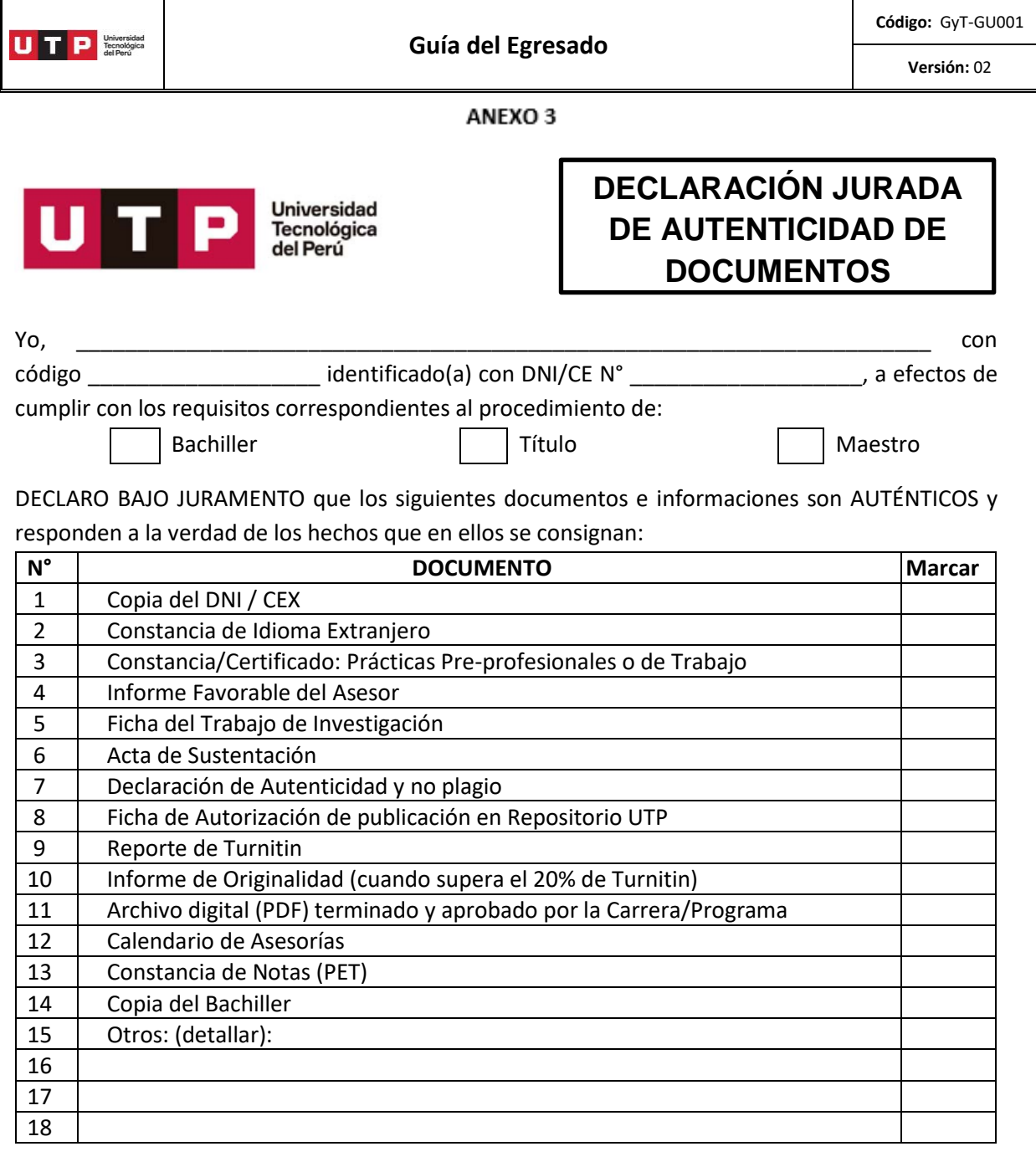

Asimismo, en caso se detecte que los documentos entregados no son auténticos o ajustados a la verdad, la universidad se reserva el derecho de imponer la sanción administrativa correspondiente de acuerdo al Reglamento de Disciplina del Estudiante de la universidad, realizar las acciones judiciales y, además, realizar cualquier medida complementaria con el fin de anular los grados académico o títulos obtenidos con dicho documento, notificando además a las autoridades competentes y otras acciones que considere pertinentes.

Firma: \_\_\_\_\_\_\_\_\_\_\_\_\_\_\_\_\_\_\_\_\_\_\_\_\_\_\_\_\_\_

Nombre:

DNI: \_\_\_\_\_\_\_\_\_\_\_\_\_\_\_\_\_\_\_\_\_\_\_\_\_\_\_\_\_\_

Prohibida la reproducción total o parcial de este documento sin la autorización de GPM.

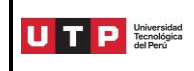

# **REQUISITOS DEL FORMATO PARA LA PRESENTACIÓN DEL TRABAJO DE INVESTIGACIÓN CONDUCENTE AL GRADO DE BACHILLER EN LA UNIVERSIDAD TECNOLÓGICA DEL PERÚ**

El formato del Trabajo de Investigación para la obtención del Grado Académico de Bachiller en la UTP consta de dos partes. Los **Aspectos generales**, que son obligatorios por igual para todas las carreras de la universidad, y los **Aspectos específicos por carrera**, que son obligatorios en relación con las características de los productos profesionales o resultados de la actividad investigativa-profesional descrito en el sílabo del curso *Taller de Investigación* de cada una de las carreras.

En el caso de aquellos egresados que, habiendo iniciado sus estudios a partir del ciclo 2014-2, los concluyeron sin haber llevado los cursos de *Formación para la investigación* y *Taller de investigación*, deben presentar un Trabajo de Investigación que responda al formato expresado a continuación, Deben definir el contenido de su Trabajo de Investigación con el coordinador de su carrera.

Los aspectos generales y específicos del formato del Trabajo de Investigación para la obtención del Grado Académico de Bachiller son los siguientes:

- Carátula (ver Anexo 5);
- Dedicatoria (opcional, 1 página)
- Agradecimiento (opcional, 1 página)
- Índice General
- Resumen (máximo 1 página)
- Palabras Clave (mínimo 3 y máximo 7, en la misma página que el resumen)
- Problema de investigación (máximo 1 página)
- Objetivo general y específicos (máximo 1 página)
- Justificación (máximo 1 página)
- Revisión de la literatura actual o estado del arte o estado de la cuestión (máximo 5 páginas)
- Marco Teórico (máximo 5 páginas)
- Hipótesis, de ser el caso
- Metodología de la investigación
- Resultados y Discusión
- Conclusiones y recomendaciones (máximo 3 páginas)
- Bibliografía
- Anexos

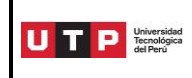

#### **Pautas para la redacción del trabajo de investigación**

- Tamaño de hoja: A4
- Tipo de letra: Arial en estilo normal, no se debe emplear letra cursiva o subrayada excepto para las palabras cuyo origen sean de un idioma diferente al español, o nombres científicos.
- Tamaño de letra: 11
- Espaciado: 1.5
- La numeración debe ir en la parte inferior derecha, en números arábigos sin cursiva, se enumera a partir del resumen.

#### **Abreviaturas**

 Utilizar únicamente abreviaturas normalizadas. Evitar las abreviaturas en el título y en el resumen. Se recomienda usar el término completo la primera vez antes de abreviarse e inmediatamente después anotarse en paréntesis la abreviación.

#### **Resumen**

 Ofrece una visión concisa del contenido de la investigación, contiene el objetivo, la metodología, los principales resultados y las conclusiones más relevantes. Se recomienda utilizar entre 200 y 300 palabras.

#### **Palabras clave**

- Palabras normalizadas según tesauro de la materia, puede revisar los siguientes enlaces:
	- **IATE (Interactive Terminology for Europe)** <https://iate.europa.eu/home>
	- **Tesauro UNESCO** <http://vocabularies.unesco.org/browser/thesaurus/es/> Campos: educación, cultura, ciencias naturales, ciencias sociales y humanas, comunicación e información
	- **Tesauro IEEE (2020)** [https://www.ieee.org/content/dam/ieee](https://www.ieee.org/content/dam/ieee-org/ieee/web/org/pubs/ieee-thesaurus.pdf)[org/ieee/web/org/pubs/ieee-thesaurus.pdf](https://www.ieee.org/content/dam/ieee-org/ieee/web/org/pubs/ieee-thesaurus.pdf) Campos: más de 10,644 términos controlados en campos técnicos, científicos y en ingeniería, así como términos específicos de la comunidad IEEE
	- **Otros tesauros:** [https://bibliosabana.wordpress.com/2015/03/24/los](https://bibliosabana.wordpress.com/2015/03/24/los-tesauros-herramienta-de-busqueda-de-informacion-cientifica/)[tesauros-herramienta-de-busqueda-de-informacion-cientifica/](https://bibliosabana.wordpress.com/2015/03/24/los-tesauros-herramienta-de-busqueda-de-informacion-cientifica/)

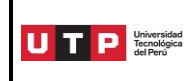

#### **Tablas y figuras**

 Las tablas y figuras se numeran correlativamente según el orden en el que aparecen por primera vez en el texto, asignándole un título breve.

#### **Bibliografía (citas y referencias bibliográficas)**

- Las citas pueden ser de dos tipos: cita textual o parafraseo. Ambos se utilizan para hacer referencia a las ideas de un tercero. Sin embargo, la principal diferencia entre ambas es que en la primera la idea se reproduce la idea de forma tal y como está en el texto original, mientras que en la segunda se realiza con palabras diferentes.
- El sistema de citas y referencias bibliográficas es determinado por cada carrera. Se recomienda utilizar APA para las carreras de Humanidades e IEEE para las ingenierías.

#### **Anexos**

 Se coloca información que amplíen lo presentado en el documento, incluye planos, cuestionarios, gráficos, etc., también se puede explicar con más profundidad la metodología empleada. La enumeración de los anexos se define por el orden de aparición de la información en el cuerpo del trabajo de investigación.

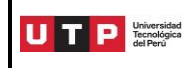

# **Carátula**

#### **Estructura**

- Logotipo institucional
- Nombre de la Facultad
- Nombre de la carrera (Ver aquí [https://www.utp.edu.pe/transparencia/curricula](https://www.utp.edu.pe/transparencia/curricula-pregrado)[pregrado\)](https://www.utp.edu.pe/transparencia/curricula-pregrado)
- Trabajo de investigación para optar por el Grado Académico de Bachiller en (nombre de la Carrera)
- Título completo del trabajo de investigación
- Nombres y apellidos completos del autor(es) y código de estudiante
- Nombres y apellidos completos del asesor(es)
- Ciudad y país
- Mes y año de la aprobación

Todo el texto de la caratula debe ir centrado.

#### **Pautas para la carátula**

- El título debe ir en mayúsculas, minúsculas y en negrita. Debe iniciar la primera letra en mayúsculas para los nombres propios, sustantivos y adjetivos que designan entidades, nombres de festividades, sustantivos que señalan épocas o sucesos históricos y siglas de entidades, organizaciones y países.
- Evitar el uso del subrayado y comillas para el título, nombre de autores y asesores.
- Los nombres completos de los autores y asesores deben ir en mayúsculas y minúsculas. Debe iniciar la primera letra en mayúsculas y deben coincidir con los datos registrados en su Documento Nacional de Identidad (DNI).
- Tipo de fuente: Arial
- Número de fuente: 12 p
- No usar letra cursiva
- Colocar solo los datos establecidos en la carátula.
- No incluir hoja de respeto

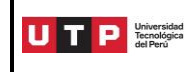

**Versión:** 02

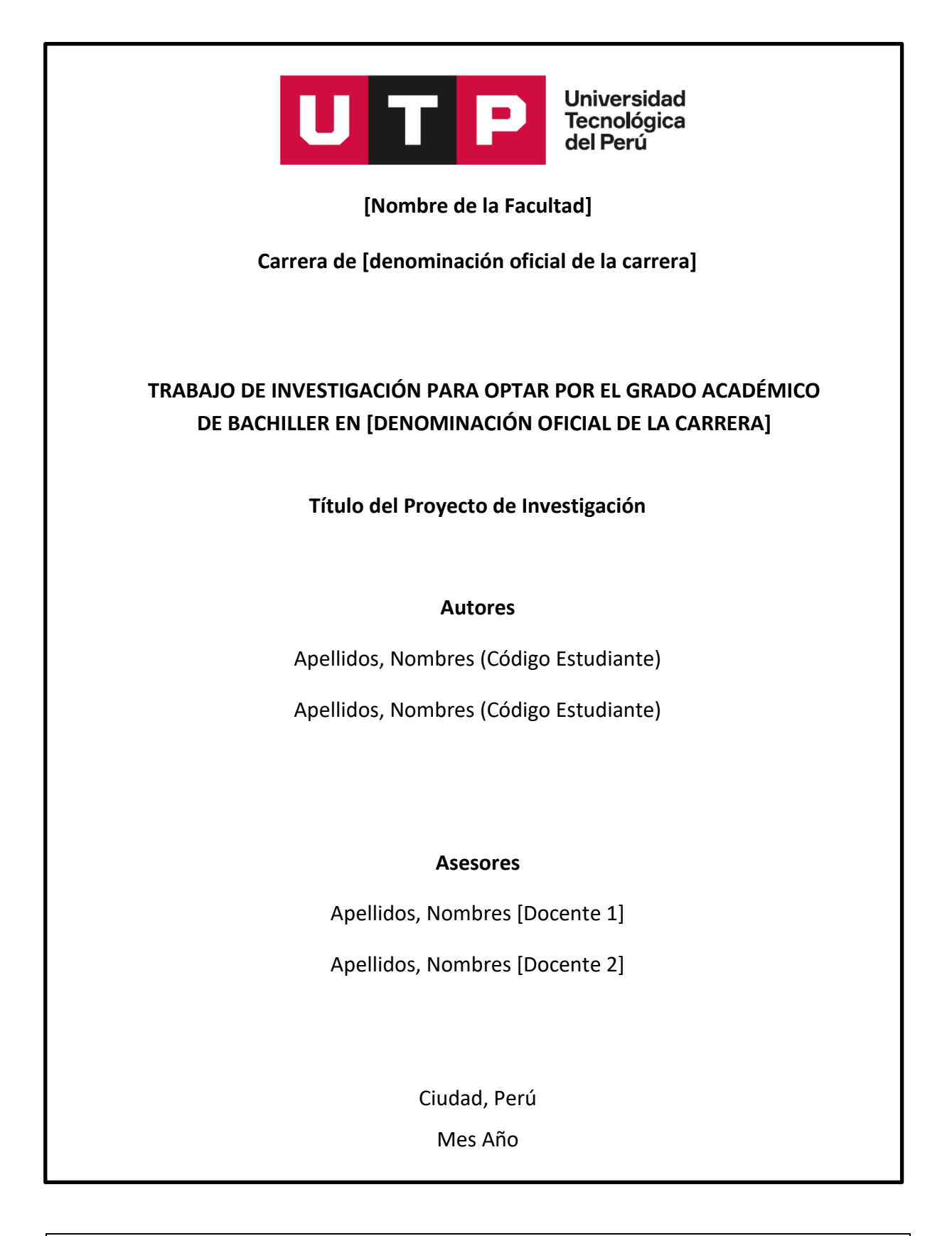

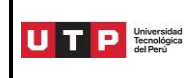

# **Declaración de Autenticidad y No Plagio (Grado Académico de Bachiller)**

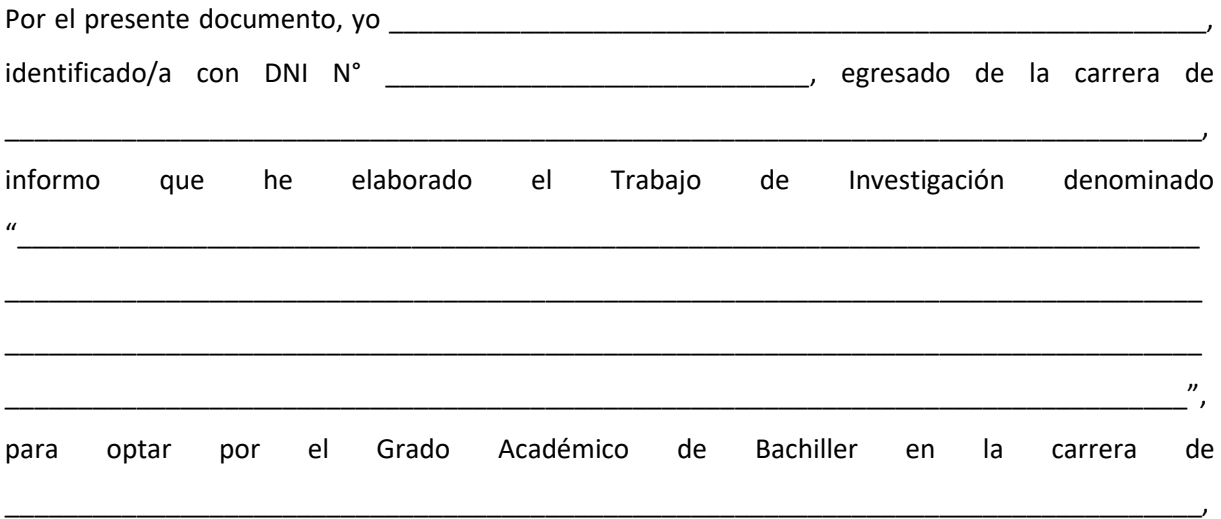

declaro que este trabajo ha sido desarrollado íntegramente por el/los autor/es que lo suscribe/n y afirmo que no existe plagio de ninguna naturaleza. Así mismo, dejo constancia de que las citas de otros autores han sido debidamente identificadas en el trabajo, por lo que no se ha asumido como propias las ideas vertidas por terceros, ya sea de fuentes encontradas en medios escritos como en Internet.

Así mismo, afirmo que soy responsable solidario de todo su contenido y asumo, como autor, las consecuencias ante cualquier falta, error u omisión de referencias en el documento. Sé que este compromiso de autenticidad y no plagio puede tener connotaciones éticas y legales. Por ello, en caso de incumplimiento de esta declaración, me someto a lo dispuesto en las normas académicas que dictamine la Universidad Tecnológica del Perú y a lo estipulado en el Reglamento de SUNEDU.

 $d e$  de  $d e$  .

…………………………………………………………………………

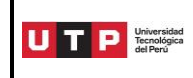

# **Declaración Jurada de autenticidad (Docentes del Curso)**

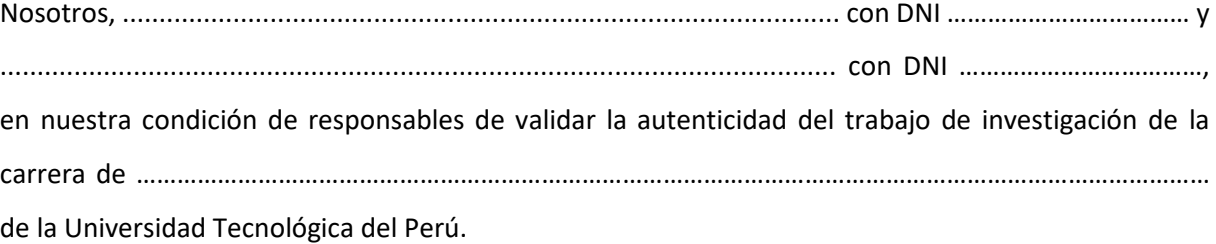

#### DECLARAMOS BAJO JURAMENTO:

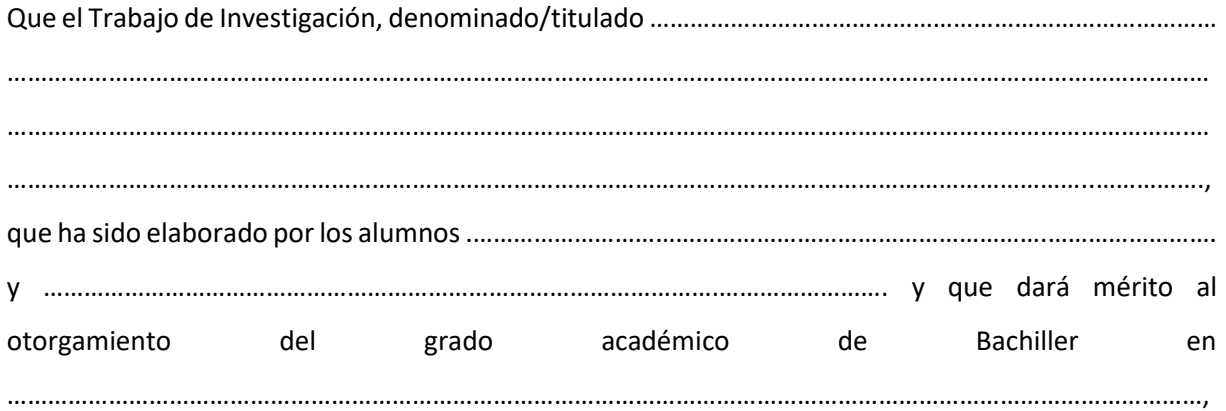

ha sido revisado con el software de determinado por la universidad, sin utilizar filtros, el reporte detallado presenta una similitud de ……………... %. Se ha verificado que todo el contenido del trabajo es original o atribuye la autoría de las fuentes de información utilizadas.

En fe de la cual firmamos la presente.

…………….. de ………………………………. de 202……

(Nombres y apellidos del docente) (Nombres y apellidos del docente) (número de DNI) (número de DNI)

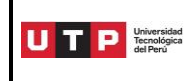

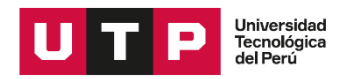

# **Formulario de Autorización de Publicación en el Repositorio Académico de la UTP**

En calidad de autor(es) del trabajo titulado: \_\_\_\_\_\_\_\_\_\_\_\_\_\_\_\_\_\_\_\_\_\_\_\_\_\_\_\_\_\_\_\_\_\_\_

\_\_\_\_\_\_\_\_\_\_\_\_\_\_\_\_\_\_\_\_\_\_\_\_\_\_\_\_\_\_\_\_\_\_\_\_\_\_\_\_\_\_\_\_\_\_\_\_\_\_\_\_\_\_\_\_\_\_\_\_\_\_\_\_\_\_\_\_\_\_\_\_\_\_\_\_\_\_\_\_\_\_ \_\_\_\_\_\_\_\_\_\_\_\_\_\_\_\_\_\_\_\_\_\_\_\_\_\_\_\_\_\_\_\_\_\_\_\_\_\_\_\_\_\_\_\_\_\_\_\_\_\_\_\_\_\_\_\_\_\_\_\_\_\_\_\_\_\_\_\_\_\_\_\_\_\_\_\_\_\_\_\_\_\_ \_\_\_\_\_\_\_\_\_\_\_\_\_\_\_\_\_\_\_\_\_\_\_\_\_\_\_\_\_\_\_\_\_\_\_\_\_\_\_\_\_\_\_\_\_\_\_\_\_\_\_\_\_\_\_\_\_\_\_\_\_\_\_\_\_\_\_\_\_\_\_\_\_\_\_\_\_\_\_\_\_\_ Para obtener: [ ] Grado Académico de Bachiller [ ] Título profesional Carrera: Manifiesto que nuestra obra es original y que en su elaboración no hemos usurpado derechos de autor o de terceros, siendo el material de nuestra exclusiva autoría. Por lo tanto, el/los autor(es) de este trabajo que a continuación nos presentamos:

**Datos personales** (llenar un cuadro por cada autor)

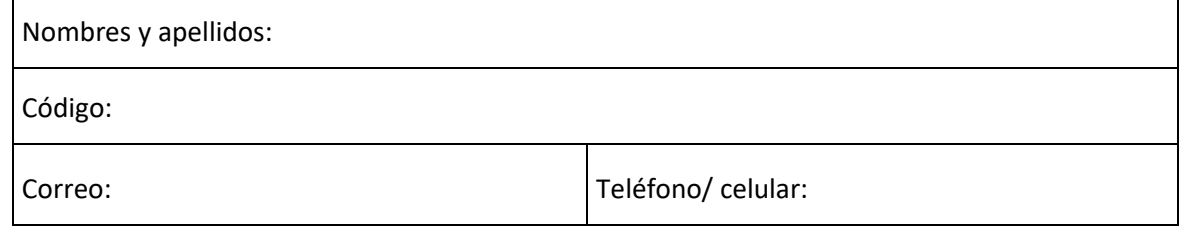

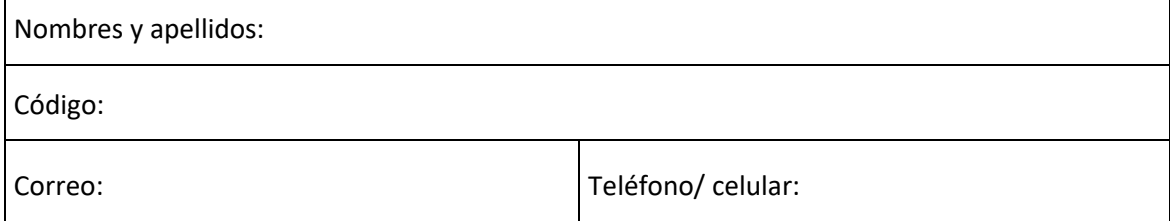

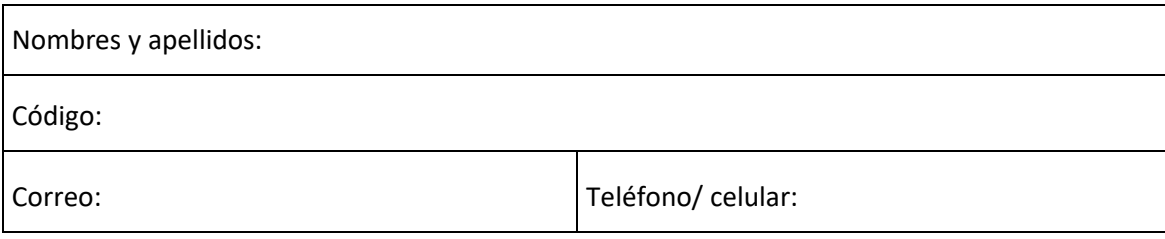

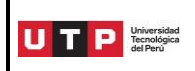

Decidimos:

- [ ] Autorizar la publicación en forma inmediata.
- [ ] No autorizar la publicación (especificar motivo)

a la Universidad Tecnológica del Perú para colocarlo en su Repositorio Institucional y sea así de libre acceso/consulta.

\_\_\_\_\_\_\_\_\_\_\_\_\_\_\_\_\_\_\_\_\_\_\_\_\_\_\_\_\_\_\_\_\_\_\_\_\_\_\_\_\_\_\_\_\_\_\_\_\_\_\_\_\_\_\_\_\_\_\_\_\_\_\_\_\_\_\_\_\_\_\_\_\_\_\_\_\_\_\_\_\_\_

\_\_\_\_\_\_\_\_\_\_\_\_\_\_\_\_\_\_\_\_\_\_\_\_\_\_\_\_\_\_\_\_\_\_\_\_\_\_\_\_\_\_\_\_\_\_\_\_\_\_\_\_\_\_\_\_\_\_\_\_\_\_\_\_\_\_\_\_\_\_\_\_\_\_\_\_\_\_\_\_\_\_

\_\_\_\_\_\_\_\_\_\_\_\_\_\_\_\_\_\_\_\_\_\_\_\_\_\_\_\_\_\_\_\_\_\_\_\_\_\_\_\_\_\_\_\_\_\_\_\_\_\_\_\_\_\_\_\_\_\_\_\_\_\_\_\_\_\_\_\_\_\_\_\_\_\_\_\_\_\_\_\_\_\_

\_\_\_\_\_\_\_\_\_\_\_\_\_\_\_\_\_\_\_\_\_\_\_\_\_\_\_\_\_\_\_\_\_\_\_\_\_\_\_\_\_\_\_\_\_\_\_\_\_\_\_\_\_\_\_\_\_\_\_\_\_\_\_\_\_\_\_\_\_\_\_\_\_\_\_\_\_\_\_\_\_\_

En el caso de No autorizar su publicación, existe un periodo de embargo a los 2 años de manera automática.

Es por eso que, mediante la presente dejamos constancia de que lo que estamos entregando a la Universidad es la versión final y aprobada por el jurado.

Fecha: \_\_\_\_\_\_\_\_\_/\_\_\_\_\_\_\_\_\_/\_\_\_\_\_\_\_\_\_\_

Nombres y apellidos en el establecer en el establecer en el establecer en el establecer en el establecer en el e

Nombres y apellidos entrante a contra entrante a Firma

Nombres y apellidos en el establecer en el establecer en el establecer en el establecer en el establecer en el

**Nota:** deben firmar todos los autores de la obra, agregar los campos que sean necesarios para completar los datos de todos los autores.

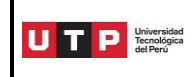

**Guía del Egresado**

#### Anexo 9

# **Solicitud de permiso para uso de información de una empresa**

\_\_\_(Ciudad) , \_\_\_\_\_\_ de \_\_\_\_\_\_\_\_\_\_\_\_\_\_\_\_\_\_\_\_ de 202\_\_\_

Señor (nombre a quién va dirigida la carta) (cargo en la empresa) (nombre de la empresa) Presente. -

Tengo el agrado de dirigirme a usted para expresarle un cordial saludo, en ocasión de solicitarle que los (estudiantes/egresados) de la carrera de ………………………………………………………………………………………….

………………………………………………………………………………………………..de la Universidad Tecnológica del Perú:

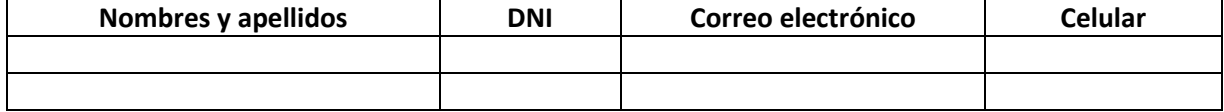

Puedan tener el debido permiso para realizar actividades relacionadas con la investigación titulada ……………………………………………………………………………………………………………………………………………………………… ……………………………………………………………………………………………………………………………………………………………… ………………………………………………………………………………………………………………………………………………………………

con fines de obtener información que les permita desarrollar el (Trabajo de Investigación/Tesis) para optar el Grado de Bachiller/ Título Profesional/ Grado de Maestro) en:

……………………………………………………………………………………………………………………………………………………………… Solicito su permiso para desarrollar las siguientes actividades/ acceder a la siguiente información de su entidad: ……………………………………………………………………………………………………………………………………………….. …………………………………………………………………………………………………………………..…………………………………………

………….………………………………………………………………………………………………………………………………………………….

Es importante señalar que esta actividad no conlleva ningún gasto para su institución y que se tomarán los resguardos necesarios para no interferir con el normal funcionamiento de las actividades propias del centro. Todos los datos obtenidos serán utilizados con fines académicos.

Sin otro particular, reciba mi más sincero agradecimiento por su tiempo.

Atentamente.

(nombre y apellidos del coordinador de carrera) (Nombre de carrera – campus - UTP)

\_\_\_\_\_\_\_\_\_\_\_\_\_\_\_\_\_\_\_\_\_\_\_\_\_\_\_\_\_\_\_\_\_\_\_\_\_\_

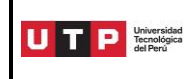

# **Permiso de autorización de la Empresa**

**(Modelo referencial)**

\_\_\_(Ciudad) , \_\_\_\_\_\_ de \_\_\_\_\_\_\_\_\_\_\_\_\_\_\_\_\_\_\_\_ de 202\_\_\_

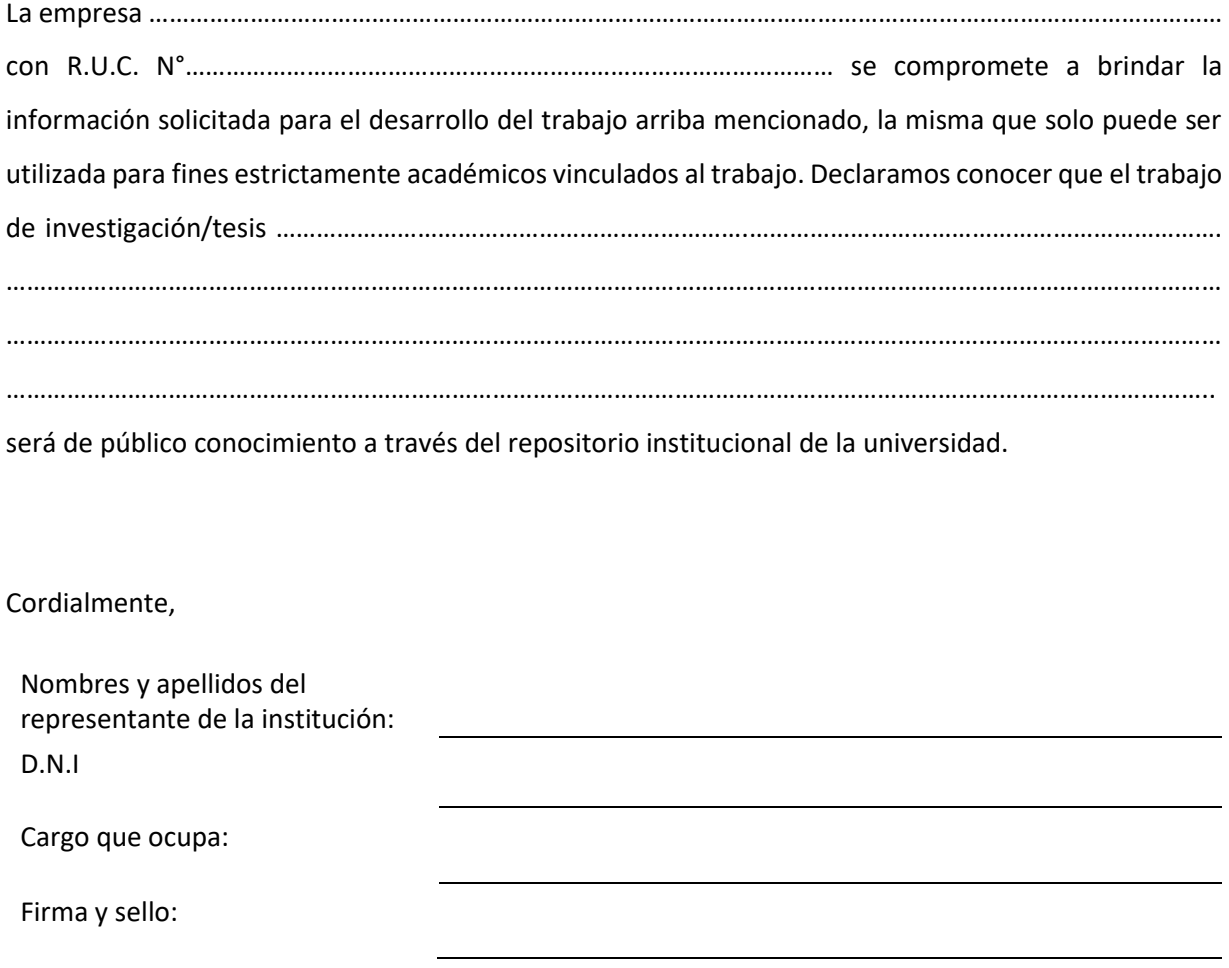

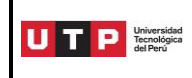

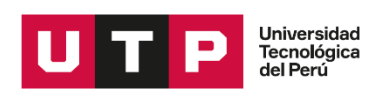

# **SOLICITUD DE APROBACIÓN DEL TEMA DE TESIS O TRABAJO DE SUFICIENCIA PROFESIONAL**

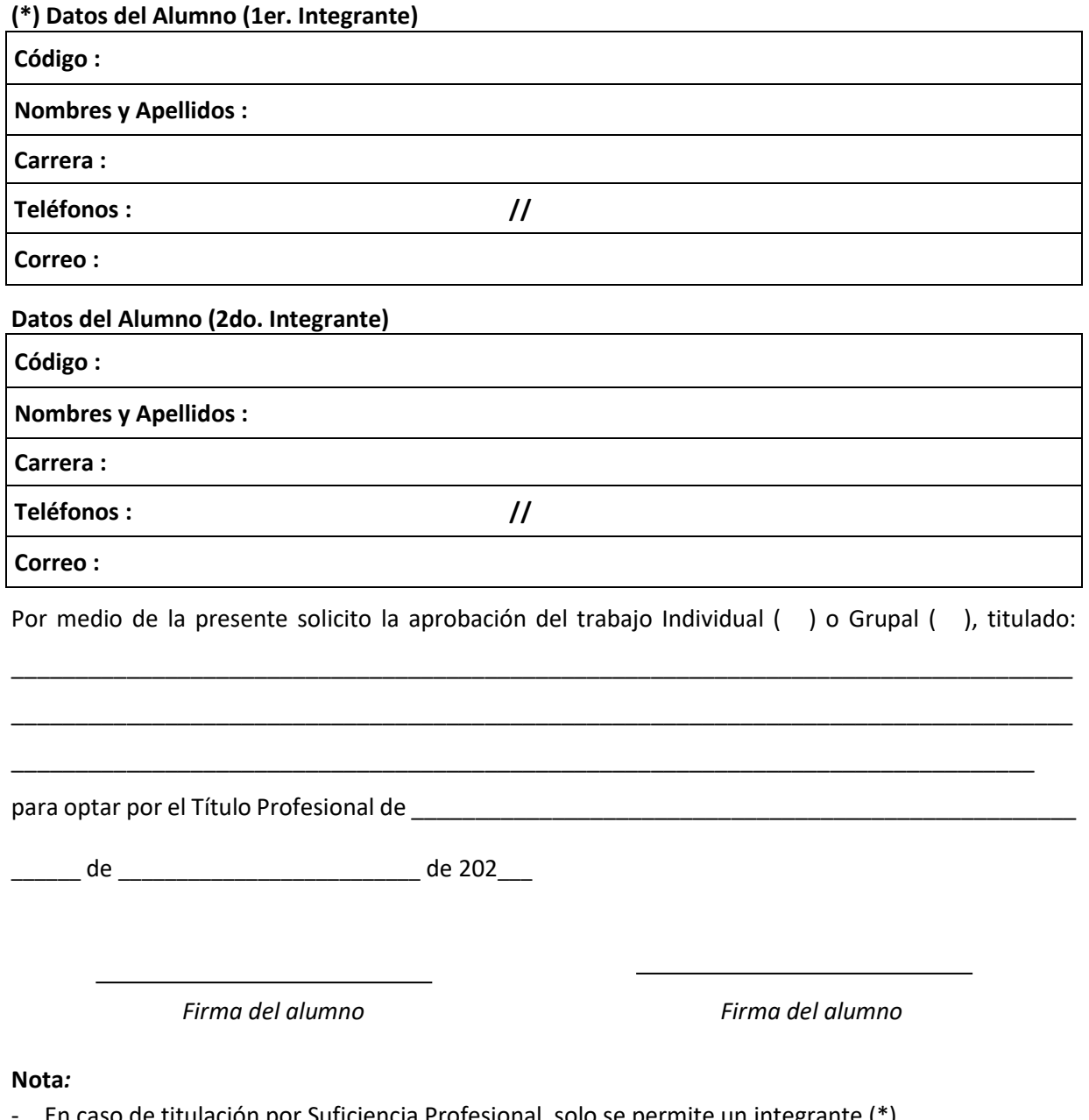

- or Suficiencia Profesional, solo se permite un integrante (\*).
- El resultado será entregado a los 20 días (aprox.) de su recepción.
- Se le comunicará por vía zendesk para el envío de la carta de respuesta.

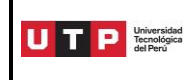

**Versión:** 02

Anexo 12

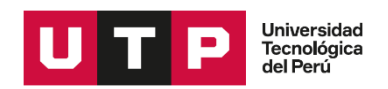

# **SOLICITUD DE AMPLIACIÓN DE TESIS O TRABAJO DE SUFICIENCIA PROFESIONAL**

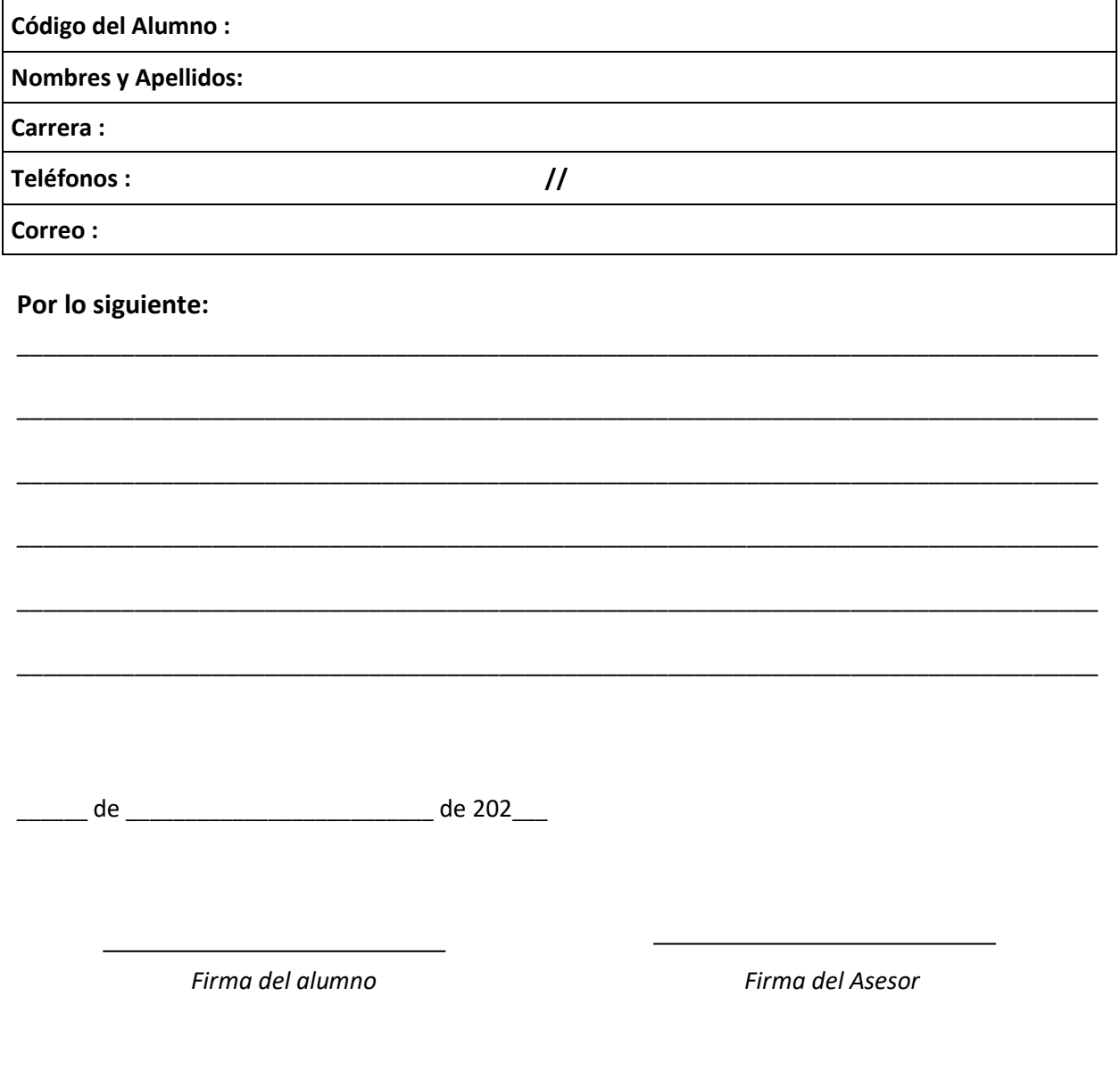

#### **Nota:**

*El resultado será entregado a los 4 días (aprox.) de su recepción.*

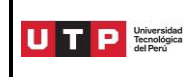

**Versión:** 02

Anexo 13

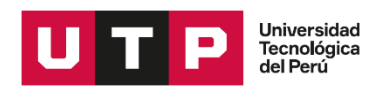

# **SOLICITUD DE SUSTENTACIÓN DE TESIS O TRABAJO DE SUFICIENCIA PROFESIONAL**

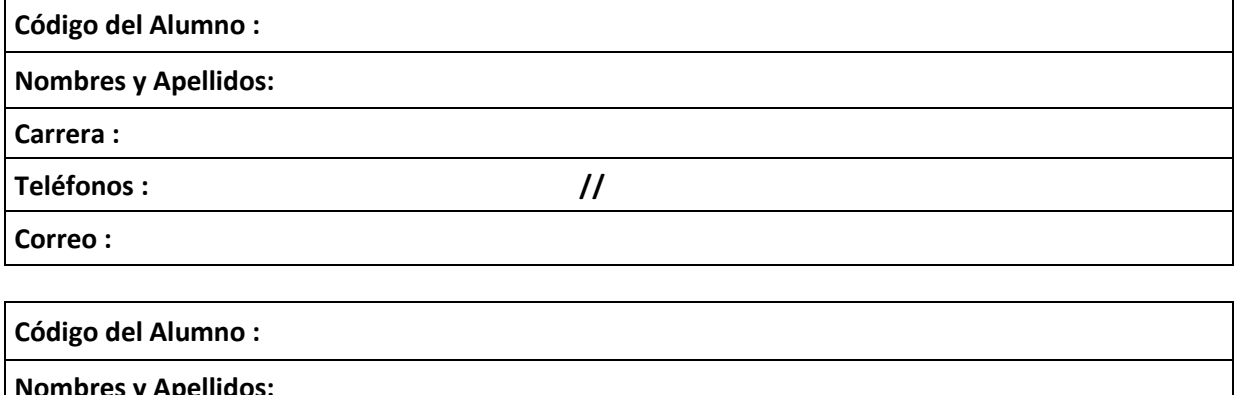

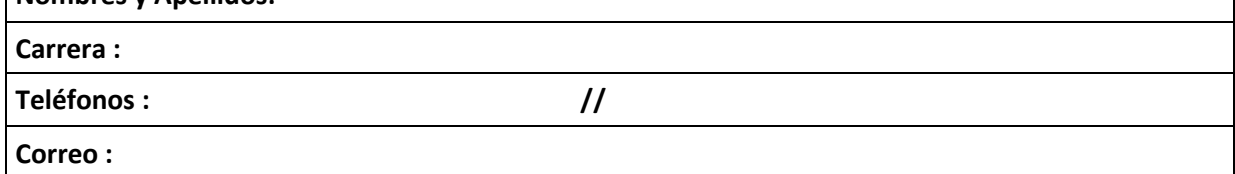

Por medio de la presente me dirijo a Uds. a fin de solicitarles fecha para sustentar mi Tesis o Trabajo de Suficiencia Profesional, titulado: \_\_\_\_\_\_\_\_\_\_\_\_\_\_\_\_\_\_\_\_\_\_\_\_\_\_\_\_\_\_\_\_\_\_\_\_\_\_\_\_\_\_\_\_\_\_\_\_\_\_\_\_\_\_

\_\_\_\_\_\_\_\_\_\_\_\_\_\_\_\_\_\_\_\_\_\_\_\_\_\_\_\_\_\_\_\_\_\_\_\_\_\_\_\_\_\_\_\_\_\_\_\_\_\_\_\_\_\_\_\_\_\_\_\_\_\_\_\_\_\_\_\_\_\_\_\_\_\_\_\_\_\_\_\_\_\_\_ \_\_\_\_\_\_\_\_\_\_\_\_\_\_\_\_\_\_\_\_\_\_\_\_\_\_\_\_\_\_\_\_\_\_\_\_\_\_\_\_\_\_\_\_\_\_\_\_\_\_\_\_\_\_\_\_\_\_\_\_\_\_\_\_\_\_\_\_\_\_\_\_\_\_\_\_\_\_\_\_\_\_\_ \_\_\_\_\_\_\_\_\_\_\_\_\_\_\_\_\_\_\_\_\_\_\_\_\_\_\_\_\_\_\_\_\_\_\_\_\_\_\_\_\_\_\_\_\_\_\_\_\_\_\_\_\_\_\_\_\_\_\_\_\_\_\_\_\_\_\_\_\_\_\_\_\_\_\_\_\_\_\_\_\_\_\_

para optar por el Título Profesional de:

El mismo que constituye una Sustentación: Individual () Grupal ()

\_\_\_\_\_\_ de \_\_\_\_\_\_\_\_\_\_\_\_\_\_\_\_\_\_\_\_\_\_\_\_\_\_ de 202\_\_\_

*Firma del alumno Firma del alumno*

**Nota***:* 

*El Trabajo de Suficiencia Profesional es individual. La Carrera se comunicará con Ud. para indicarle la fecha de sustentación.*

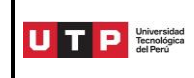

# **Modelos de Carátulas para Títulos Profesionales**

#### **Estructura:**

- Logotipo institucional
- Nombre de la Facultad
- Nombre de la carrera
- Modalidad (Tesis, Trabajo de Suficiencia Profesional, Programa Especial de Titulación, Sustentación Oral de Expedientes, Proyecto de Embarco, etc.)
- Título completo del trabajo realizado
- Nombres y apellidos completos del autor(es)
- Título a optar
- Nombres y apellidos completos del asesor
- Ciudad y país
- Año de la sustentación

Todo el texto de la caratula debe ir centrado.

#### **Pautas para la carátula:**

- El título debe ir en mayúsculas, minúsculas y en negrita. Debe iniciar la primera letra en mayúsculas para los nombres propios, sustantivos y adjetivos que designan entidades, nombres de festividades, sustantivos que señalan épocas o sucesos históricos y siglas de entidades, organizaciones y países.
- Evitar el uso del subrayado y comillas para el título, nombre de autores y asesores.
- Los nombres completos de los autores y asesores deben ir en mayúsculas y minúsculas. Debe iniciar la primera letra en mayúsculas y deben coincidir con los datos registrados en su Documento Nacional de Identidad (DNI).
- Tipo de fuente: Arial
- Número de fuente: 12 p
- No usar letra cursiva
- Colocar solo los datos establecidos en la carátula.

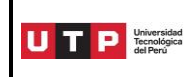

**Versión:** 02

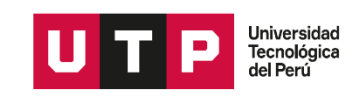

Facultad de Ingeniería

Ingeniería de Telecomunicaciones

Tesis:

"Automatización de Procesos de Mitigación de Ataques de DDoS para Proveedores de Internet"

Luis Enrique Cueva Díaz

para optar el Título Profesional de Ingeniero de Telecomunicaciones

Asesor: (Nombre del asesor)

Lima – Perú

2020

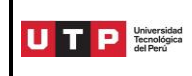

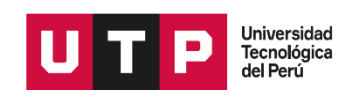

Facultad de Comunicaciones Diseño Digital Publicitario

Trabajo de Suficiencia Profesional

"Diseño e implementación de una campaña gráfica digital para posicionar a la empresa ABC en su inserción al mercado local"

Enrique Díaz Paredes

para optar el Título Profesional de Licenciado en Diseño Digital Publicitario

Asesor: (Nombre del asesor)

Lima – Perú

2020

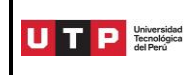

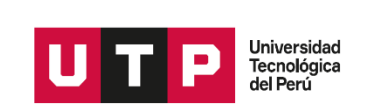

Facultad de Administración y Negocios Administración de Negocios Internacionales

Programa Especial de Titulación

"Exportación de filtrante de uña de gato a la ciudad de España - Madrid"

Alexandra Paredes Ramos

para optar el Título Profesional de Licenciada en Administración de Negocios Internacionales

Asesor: (Nombre del asesor)

Lima – Perú 2020

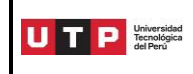

**Versión:** 02

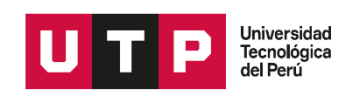

Facultad de Derecho y Ciencias Humanas Derecho

Sustentación Oral de Expedientes

"Proceso Civil: N°expediente 2000-6912-0-0100-J-CI-25

Material: Mejor derecho de propiedad y Proceso Penal:

N°expediente 532-2002 Material: Violación sexual"

Pedro Sandoval León

para optar el Título Profesional de Abogado

Asesor: (Nombre del asesor)

Lima – Perú 2020

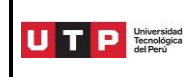

**Versión:** 02

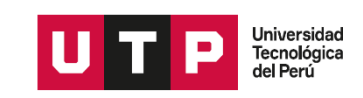

Facultad de Ingeniería Ingeniería Marítima

Proyecto Profesional

de Embarco a bordo del B/T Urumbamba

Juan Manuel Quiroz Olano

para optar el Título Profesional de Ingeniero Marítimo

Asesor: (Nombre del asesor)

Lima – Perú

2020

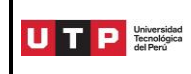

# **Declaración de Autenticidad y No Plagio (Título Profesional)**

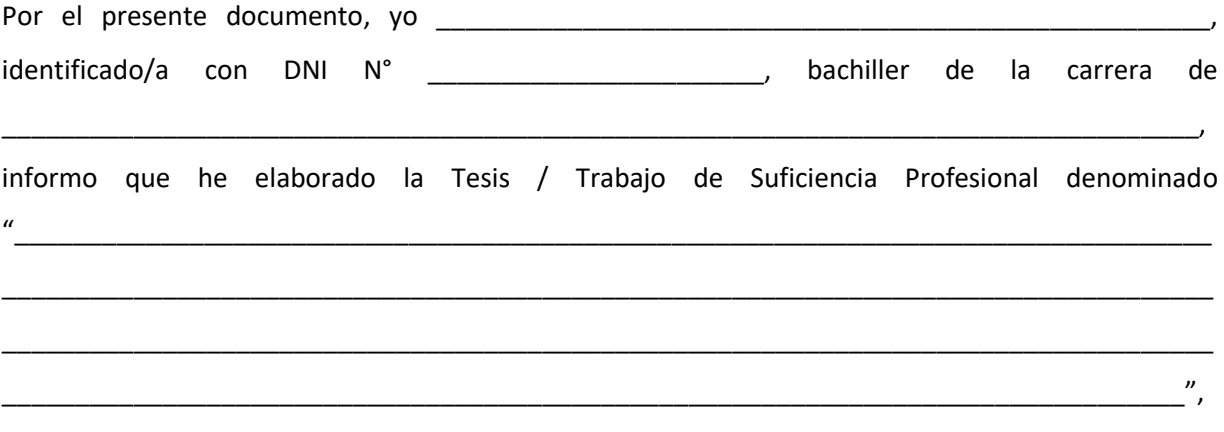

para optar el Título Profesional de \_\_\_\_\_\_\_\_\_\_\_\_\_\_\_\_\_\_\_\_\_\_\_\_\_\_\_\_\_\_\_\_\_\_\_\_\_\_\_\_\_\_\_\_\_\_\_\_\_\_\_\_\_\_\_.

Declaro que este trabajo ha sido desarrollado íntegramente por el/los autor(es) que lo suscribe(n) y afirmo que no existe plagio de ninguna naturaleza. Así mismo, dejo constancia de que las citas de otros autores han sido debidamente identificadas en el trabajo, por lo que no se ha asumido como propias las ideas vertidas por terceros, ya sea de fuentes encontradas en medios escritos como en Internet.

Así mismo, afirmo que soy responsable solidario de todo su contenido y asumo, como autor, las consecuencias ante cualquier falta, error u omisión de referencias en el documento. Sé que este compromiso de autenticidad y no plagio puede tener connotaciones éticas y legales. Por ello, en caso de incumplimiento de esta declaración, me someto a lo dispuesto en las normas académicas que dictamine la Universidad Tecnológica del Perú y a lo estipulado en el Reglamento de SUNEDU.

\_\_\_\_\_\_ de \_\_\_\_\_\_\_\_\_\_\_\_\_\_\_\_\_\_\_\_\_\_ de 202\_\_\_.

………………………………………………………………….. (Firma)

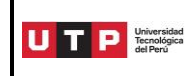

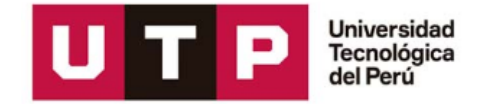

# **DECLARACIÓN JURADA DE AUTENTICIDAD DE DOCUMENTOS**

**(Sustentación de Tesis o TSP)**

Yo, \_\_\_\_\_\_\_\_\_\_\_\_\_\_\_\_\_\_\_\_\_\_\_\_\_\_\_\_\_\_\_\_\_\_\_\_\_\_\_\_\_\_\_\_\_\_\_\_\_\_\_\_\_\_\_\_\_\_\_\_\_\_\_\_\_\_\_\_\_\_

con código entiticado(a) con DNI/CE N° entiticado(a) con DNI/CE N° entre entre entre entre entre entre entre e efectos de cumplir con los requisitos correspondientes al procedimiento de "Sustentación de Tesis o Trabajo de Suficiencia Profesional", DECLARO BAJO JURAMENTO que los siguientes documentos e informaciones son AUTÉNTICOS y responden a la verdad de los hechos que en ellos se consignan:

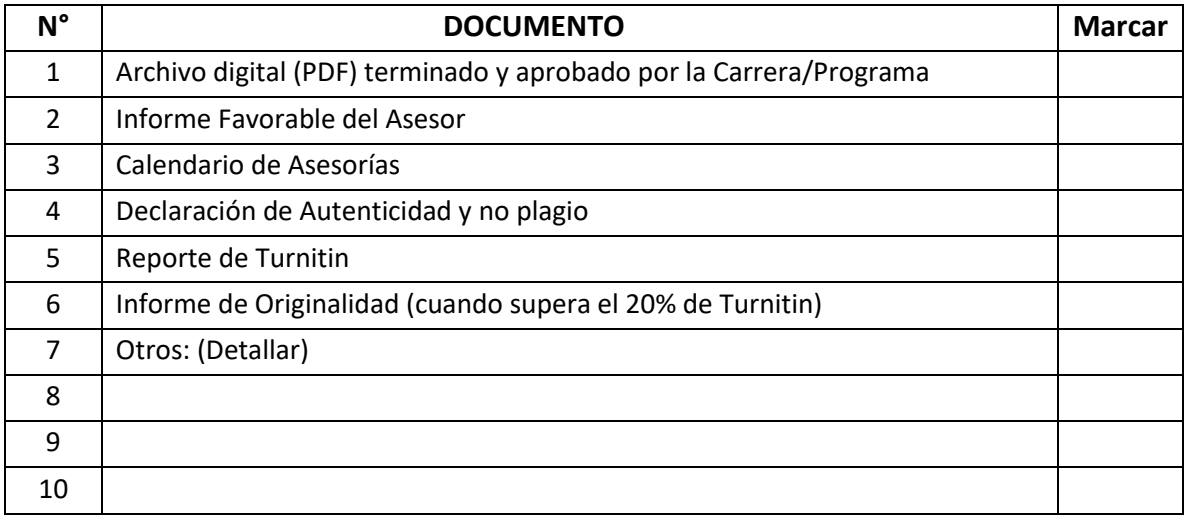

Asimismo, en caso se detecte que los documentos entregados no son auténticos o ajustados a la verdad, la universidad se reserva el derecho de imponer la sanción administrativa correspondiente de acuerdo al Reglamento de Disciplina del Estudiante de la universidad, realizar las acciones judiciales y, además, realizar cualquier medida complementaria con el fin de anular los grados académico o títulos obtenidos con dicho documento, notificando además a las autoridades competentes y otras acciones que considere pertinentes.

Firma:

Nombre:

DNI: \_\_\_\_\_\_\_\_\_\_\_\_\_\_\_\_\_\_\_\_\_\_\_\_\_\_\_\_\_\_

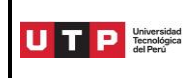

# **INDICACIONES PARA LA PRESENTACIÓN DE LAS TESIS, TRABAJO DE SUFICIENCIA PROFESIONAL**

Las partes fundamentales de la Tesis y del Trabajo de Suficiencia Profesional son las siguientes:

- 1. **Pastas:**son las que recubren el documento. La carátula se imprime en la parte anterior de la pasta. Esta carátula contiene los siguientes datos: nombre de la Universidad, facultad, carrera, título de la Tesis o del Trabajo de Suficiencia Profesional, autor, título por el que se opta, lugar y fecha de presentación. En la posterior no se imprime nada.
- 2. **Guardas:** son hojas en blanco colocadas al inicio y fin del documento.
- 3. **Portada:** es una hoja blanca, colocada después de la guarda inicial, que contiene la misma información y en la misma disposición que la carátula.
- 4. **Dedicatoria:** es opcional y se coloca después de la portada.
- 5. **Agradecimientos:** es opcional y se coloca después de la dedicatoria.
- 6. **Resumen:** es una síntesis de la Tesis o de Trabajo de Suficiencia Profesional que incluye el tema, las partes en que se divide el contenido, la idea central y la conclusión final. Su extensión no debe superar una página.
- 7. **Índice:** es la relación de los contenidos del trabajo con la numeración de las páginas correspondientes. Incluye listas de tablas y gráficos, si los hubiera.
- 8. **Introducción:** esta parte se redacta una vez que se ha terminado con la elaboración de todo el trabajo. Es una presentación del trabajo completo. En términos generales, las partes de la Introducción son las siguientes: presentación del tema y sus antecedentes, planteamiento de la idea central del trabajo, objetivos de la investigación, naturaleza de las fuentes de información y, alcances y límites del trabajo.
- 9. **Capítulos:** es un texto personal, creado por el titulando, que se sustenta en la información recopilada a lo largo de la investigación. Debe ser fundamentalmente un texto argumentativo, que dé cuenta de la idea central que se postula.
- 10. **Conclusiones:**son los enunciados que se derivan de los argumentos; es decir, que se fundamentan y justifican en ellos. Se derivan de todo lo que se ha afirmado en los capítulos. No se trata de resúmenes o síntesis, sino de afirmaciones nuevas. Las conclusiones constituyen el balance final de todo el trabajo.
- 11. **Anexos:** son documentos adicionales que complementan el cuerpo del trabajo. Se incluyen según sea el caso.
- 12. **Glosario:** es la relación de términos poco conocidos o especializados, con sus respectivas definiciones, ordenados alfabéticamente. Se incluye según sea el caso.
- 13. **Bibliografía:** lista de los libros y documentos que se han usado en el trabajo.

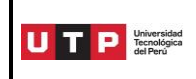

# **INDICACIONES PARA LA EDICIÓN DEL DOCUMENTO**

**1. Tamaño del papel:** A4

#### **2. Secuencia de las principales secciones:**

- Carátula o portada
- Resumen
- Índice
- Introducción
- Capítulos
- Conclusiones
- Anexos
- Glosario
- Bibliografía
- **3. Carátula o portada.-** Contiene los siguientes datos en el orden que a continuación se detalla:
	- Logotipo institucional
	- Nombre de la Facultad
	- Nombre de la carrera
	- Modalidad de Titulación
	- Título completo del trabajo realizado
	- Nombres y apellidos completos del autor(es)
	- Título por el cual se opta
	- Nombres y apellidos completos del asesor
	- Ciudad y país
	- Año de la sustentación

#### **4. Formato general**

- **Fuente y tipo:** Arial, 11 puntos.
- **Interlineado**: el texto se escribe a espacio doble, salvo en las referencias bibliográficas, la bibliografía, las citas largas y las notas a pie de página.
- **Márgenes**: el margen izquierdo es de 3 cm. y el derecho de 2,5 cm., el superior de 2,5 cm. y el inferior de 3 cm.
- **Párrafos**: cada párrafo empieza al margen.
- El **resumen**, la **introducción**, las **conclusiones** y la **bibliografía** se empiezan en la línea número 8 con la palabra correspondiente (**RESUMEN, INTRODUCCIÓN, CONCLUSIONES, BIBLIOGRAFÍA**), centrada, escrita con mayúsculas, en negritas y subrayada.
- **Bibliografía:** el texto comienza al margen, cuatro espacios simples después del encabezamiento y se escribe a espacio simple.

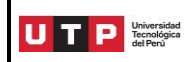

- **Citas**: el fragmento que se cita dentro de un capítulo se escribe entre comillas y dentro del formato normal de cada párrafo si no excede de dos líneas. Si es mayor de dos líneas, la cita se escribe a espacio simple empezando a 2,5 cms. del margen izquierdo y a dos espacios simples del párrafo anterior y del siguiente.
- **Capítulos:** empiezan con la palabra (CAPÍTULO 1), centrada, subrayada, en negritas y escrita en mayúsculas, en la línea número 6. La numeración de los capítulos se hace siempre con números arábigos. El **título del capítulo** se escribe en la línea número 8 en mayúsculas, centrado, en negritas y subrayado. Las subdivisiones de capítulos van precedidas por el número correspondiente, subrayadas, en negritas y al margen.
- **Numeración de páginas:** las páginas de la introducción se numeran independientemente del texto con números romanos. Las páginas del texto se numeran siempre con números arábigos. La numeración de las páginas es colocada en la parte inferior derecha de cada hoja.

#### **5. Referencias bibliográficas.**

Una referencia bibliográfica es el conjunto de datos precisos y detallados que describen una fuente o parte de ella y que permiten su identificación. Debe contener los siguientes datos, en este orden: apellido /en mayúsculas) y nombre del autor; año de publicación; título y subtítulo (si lo hubiera); número de edición (si no se trata de la primera); ciudad; editorial o imprenta. Ejemplo:

SAVATER, Fernando (2011) Tauroética. Madrid: Turpial.

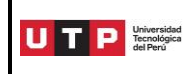

# **CITAS Y REFERENCIAS BIBLIOGRÁFICAS**

El sistema de citas y de referencias bibliográficas es determinado por cada carrera en función de los usos académicos internacionales de cada área del conocimiento tales como APA, Vancouver, Chicago, IEEE, Funcional, etc. Todos ellos se encuentran disponibles en la página web de la Biblioteca UTP.

Deberá ir a [http://tubiblioteca.utp.edu.pe,](http://tubiblioteca.utp.edu.pe/) ingresar con su usuario y password para poder visualizar su menú de opciones:

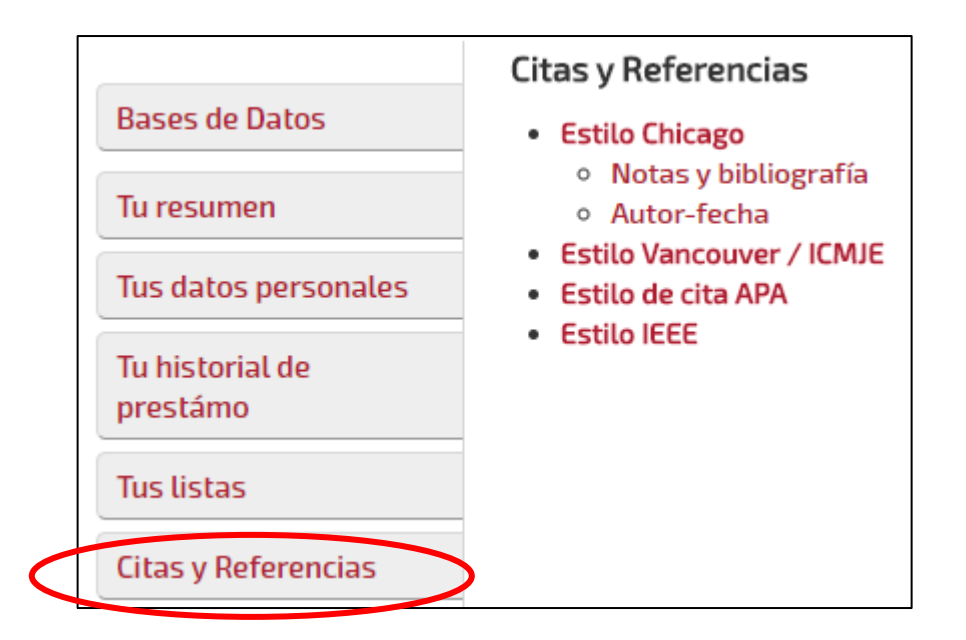